#### МИНОБРНАУКИ РОССИИ

Бузулукский гуманитарно-технологический институт (филиал) федерального государственного бюджетного образовательного учреждения высшего образования «Оренбургский государственный университет»

Кафедра промышленного и гражданского строительства

## **Фонд**

#### **оценочных средств**

по дисциплине *«*Современные программные комплексы для расчетов конструкций*»*

Уровень высшего образования

## БАКАЛАВРИАТ

#### Направление подготовки

*08.03.01 Строительство* (код и наименование направления подготовки)

*Промышленное и гражданское строительство* (наименование направленности (профиля) образовательной программы)

Тип образовательной программы *Программа академического бакалавриата*

> Квалификация *Бакалавр*

Форма обучения *Очная*

Год набора 2020

Фонд оценочных средств предназначен для контроля знаний обучающихся по направлению подготовки *08.03.01 Строительство* по дисциплине « Современные программные комплексы для расчетов конструкций»

Фонд оценочных средств рассмотрен и утвержден на заседании кафедры промышленного и гражданского строительства «\_\_\_\_» \_\_\_\_\_\_\_\_\_\_\_\_\_\_\_20\_\_\_г., протокол №\_\_\_.

Первый заместитель директора по УР

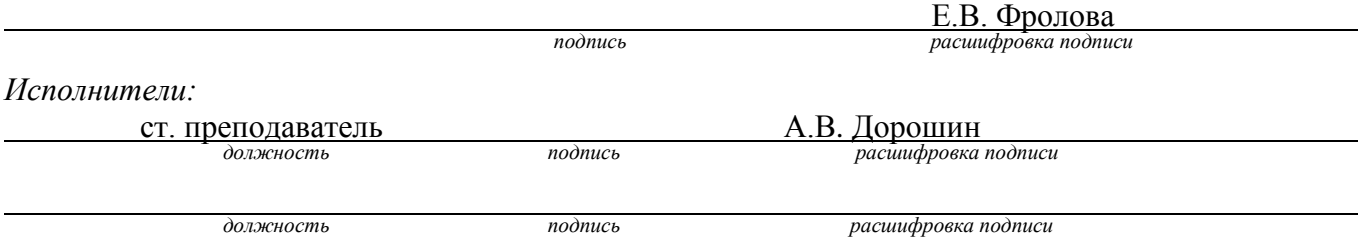

# Раздел 1. Перечень компетенций, с указанием этапов их формирования в процессе освоения дисциплины

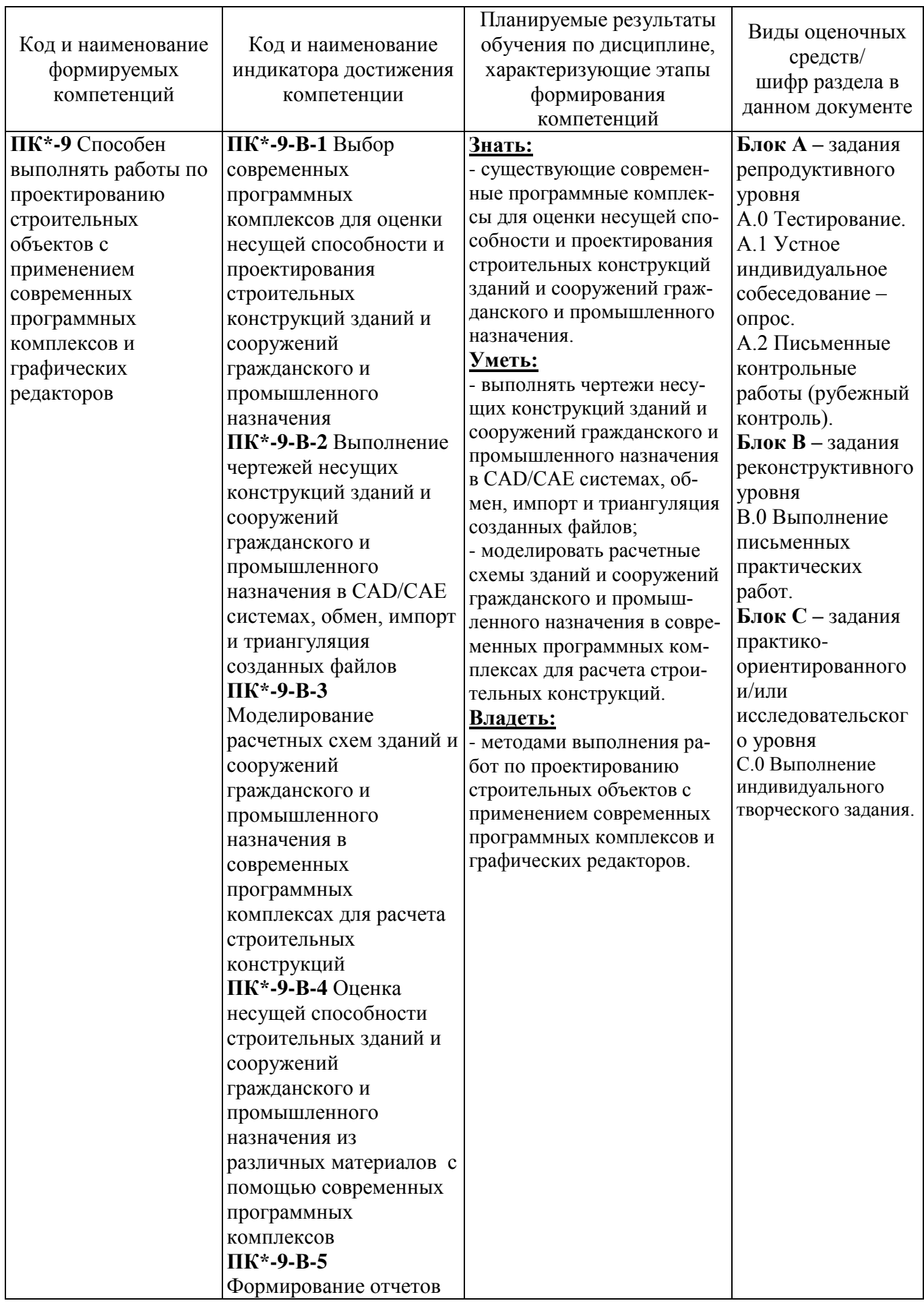

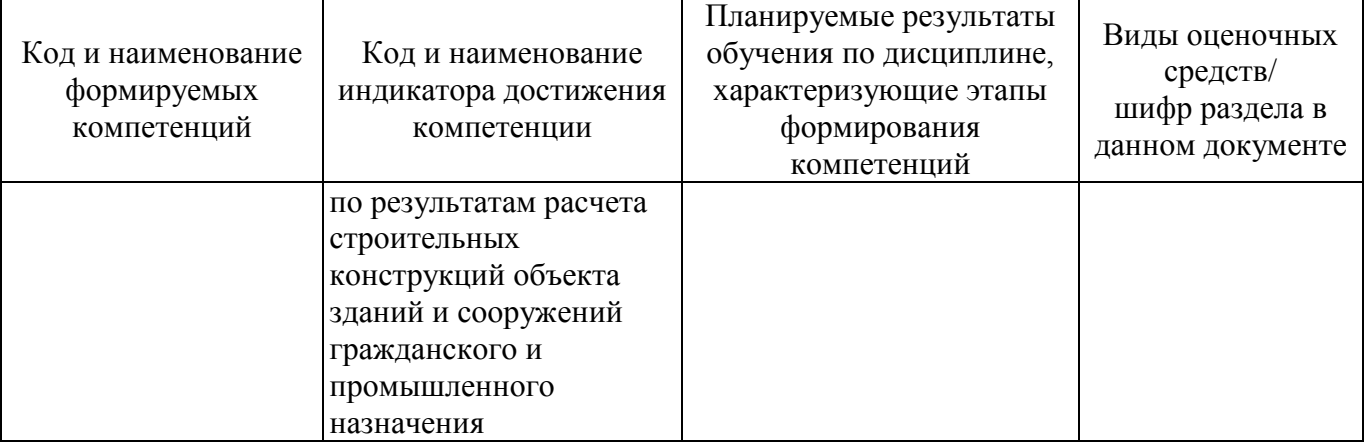

Раздел 2. Типовые контрольные задания и иные материалы, необходимые для оценки планируемых результатов обучения по дисциплине (оценочные средства). Описание показателей и критериев оценивания компетенций, описание шкал оценивания

#### Оценочные средства «Блок А»

(оценочные средства для диагностирования сформированности уровня компетенций - «знать»)

#### А.0 Тестовые задания

#### Тесты к разделу №1 Предварительные сведения о проектировании зданий и сооружений с помощью современных программных комплексов

- 1.1 Какие типы конечных элементов бывают?
	- 1. стержневые:
	- 2. нитевидные;
	- 3. пластинчатые;
	- 4. арочные.

1.2 Наибольшее применение при автоматизированном расчете конструкций получил численный метод ...

- 1. метод конечных размеров;
- 2. метод конечных элементов;
- 3. метод матрицы;
- 4. метод глобальных систем.
- 1.3 Компьютерная модель здания включает в себя...
	- 1. ненесущие элементы здания;
	- 2. самонесущие конструктивные элементы;
	- 3. несущие конструктивные элементы;
	- 4. суперэлементы.
- 1.4 При компьютерном моделировании колонны и балки являются...
	- 1. объемными элементами;
	- 2. наноэлементами;
	- 3. двухмерными элементами:
	- 4. линейными элементами.

#### 1.5 При компьютерном моделировании плиты перекрытия и стены являются...

- 1. объемными элементами;
- 2. наноэлементами:
- 3. двухмерными элементами;
- 4 линейными элементами.

1.6 Сущность метода конечных элементов (МКЭ) заключается ...

1. в объединении всех элементов в заданную систему на основе уравнений равновесия и равенства деформаций и перемещений в узлах;

2. в построении матрицы;

- 3. в применении канонических уравнений;
- 4. в построении идеально упругих элементов.

1.7 Для реализации метода конечных элементов предпочтительнее других оказался метод …

- 1. сил;
- 2. смешанный;
- 3. **перемещений**;
- 4. комбинированный.

1.8 Закрепить узел шарнирно – значит указать для этого узла связи…

- 1. препятствующие его смещению вдоль координатных осей UX, Y, Z;
- 2. **препятствующие его смещению вдоль координатных осей X, Y, Z**;
- 3. препятствующие его смещению вдоль координатных осей X, Z, UY;
- 4. препятствующие его смещению вдоль координатных осей UX, UY, UZ.

1.9 Для шарнирного закрепления опорного узла плоской фермы необходимы связи –

1. UX, Y; 2. Y, Z; 3. X, Z; 4. **X, Y**.

…

1.10 Для жесткого закрепления опорного узла плоской рамы необходимо указать следующие связи …

- 1. UX, Y;
- 2. **X, Z, UY**;
- 3. X, Z;
- 4. X, Y.

1.11 Если требуется жестко закрепить опорный узел, то дополнительно вводится запрет на поворот вокруг координатных осей …

- 1. UX, Y, UZ; 2. X, UY, UZ; 3. **UX, UY, UZ**;
- 4. X, UY, Z.

1.12 По характеру учета пространственной работы расчетные схемы бывают:

- 1. **плоские**;
- 2. стержневые;
- 3. **объемные**;
- 4. пластинчатые.

1.13 При проектировании гражданских и промышленных сооружений необходимо обеспечить их…

- 1. плотность и морозостойкость;
- 2. прочность и деформативность;
- 3. **прочность, жесткость и устойчивость**;

4. долговечность.

#### Тесты к разделу №2 Определение усилий в стержнях ферм с использованием проектно-вычислительных комплексов

2.1 Условием статической определимости фермы является результат:

- $1. n=0:$
- $2. n=1$ :
- $3. n=-1$ ;
- 4.  $n=2$ .

2.2 Какой тип схемы назначается при расчете фермы?

- 1. плоская рама;
- 2. пространственная шарнирно-стержневая система;
- 3. система общего вида;
- 4. плоская шарнирно-стержневая система.

2.3 Линейные размеры при расчете фермы указываются в:

- $1. M$
- 2. MM;
- 3. дм;
- 4. CM.

2.4 Построение расчетной схемы при расчете фермы осуществляется в плоскости:

- 1. XOY:
- $2. ZX:$
- 3. YX:
- $4. XOZ$
- 2.5 Ввод узлов расчетной схемы производится:
	- 1. по часовой стрелке;
	- 2. против часовой стрелки;
	- 3. слева направо;
	- 4. справа налево.

#### Тесты к разделу №3 Построение эпюр изгибающих моментов и поперечных сил в шарнирных балках с помощью проектно-вычислительных комплексов

3.1 Степень статической неопределимости балки вычисляется по формуле:

1. 
$$
n = (n_{\text{on}} + 3n_{\kappa}) - (3 + n_{\text{lim}});
$$

- 2.  $n = n_{\text{on}} (3 + n_{\text{m1}});$
- 3.  $n = (n_c + n_{on}) 2n_v$ ;
- 4. верного ответа нет.

3.2 При расчете в программном комплексе ЛИРА балку разбивают на конечные элементы типа...

 $1.3:$ 

- 2. 1;
- 3. **2**;
- 4. 4.

3.3 При построении расчетной схемы балки ввод узлов осуществляется:

- 1. в местной системе координат;
- 2. **в общей системе координат**;
- 3. **слева направо**;
- 4. верного ответа нет.

3.4 Соединение узлов стержневыми элементами при построении расчетной схемы балки осуществляют:

- 1. по часовой стрелке;
- 2. в произвольном порядке;
- 3. **последовательно слева направо**;
- 4. последовательно справа налево.
- 3.5 Назначение шарниров осуществляется:
	- 1. **в местной системе координат**;
	- 2. в общей системе координат;
	- 3. слева направо;
	- 4. верного ответа нет.

## **Тесты к разделу №4 Построение эпюр изгибающих моментов, поперечных и продольных сил в трехшарнирных арках с использованием вычислительной среды ЛИРА**

4.1 Количество степеней свободы в узлах:

- 1. 2;
- 2. **3**;
- 3. 4;
- 4. 1.
- 4.2 Нумерация узлов производится:
	- 1. **с лева на право**;
	- 2. с права на лево;
	- 3. в произвольном порядке;
	- 4. не производится.

4.3 Плоскость, в которой производится построение расчетной схемы трехшарнирной арки:

- 1. XOY;
- 2. XZ;
- 3. XY;
- 4. **XOZ**.

4.4 Какие усилия необходимо определить при расчете арки:

 $1. M, Q;$  $2. Q, N;$  $3. M, Q, N;$ 4 N

4.5 Количество узлов при расчете трехшарнирной арки пролетом 18 м составляет:

- $1.18:$
- $2.20:$
- $3.0:$
- 4.19.

## Тесты к разделу №5 Построение эпюр внутренних усилий и определение перемещений в статически определимых рамах с использованием программных комплексов

- 5.1 Расчет статически определимых рам выполняется в программном комплексе...
	- 1. Auto CAD:
	- 2. SCAD Office;
	- 3. ЛИРА:
	- 4 Компас

5.2 Что означает левая часть следующей формулы:

$$
\Delta_{kf} = \sum \int \frac{M_k M_f dx}{EI} + \sum \int \frac{N_k N_f dx}{EA} + \eta \sum \int \frac{Q_k Q_f dx}{GA}
$$

## 1. перемещение в упругой системе;

- 2. деформации в упругой системе;
- 3. напряжения в упругой системе;
- 4. потенциальную энергию деформации:
- 5. работу внешних сил.

5.3 Что означает левая часть следующей формулы:

$$
\Delta_{kf} = \sum \int \frac{\overline{M}_k M_f dx}{F I}
$$

## 1. перемещения при изгибе;

- 2. перемещения при растяжении-сжатии;
- 3. перемещения при кручении;
- 4. перемещения при сдвиге.

5.4 Что означает левая часть следующей формулы:

$$
\Delta_{kf} = \sum \int \frac{N_k N_f dx}{EA}
$$

#### 1. перемещения при растяжении-сжатии;

- 2. перемещения при изгибе;
- 3. перемещения при кручении;
- 4. перемешения при слвиге:
- 5. перемещения при изгибе в двух плоскостях.

5.5 Что означает левая часть следующей формулы:

$$
\Delta_{kf} = \eta \sum \int \frac{\overline{Q_k} Q_f dx}{GA}
$$

## 1. перемещения при сдвиге;

- 2. перемещения при изгибе;
- 3. перемещения при растяжении-сжатии;
- 4. перемещения при кручении;
- 5. перемещения при изгибе в двух плоскостях.

## Тесты к разделу №6 Использование проектно-вычислительных комплексов для расчета и анализа работы статически неопределимых балок и рам

6.1 Связи, при удалении которых система продолжает оставаться геометрически неизменяемой, называются:

# 1. условно необходимыми;

- 2. промежуточными;
- 3. абсолютно необходимыми;
- 4. произвольными.

6.2 К абсолютно необходимым относятся связи, при удалении которых система становится:

- 1. геометрически неизменяемой;
- 2. геометрически изменяемой;
- 3. МГНОВЕННО ИЗМЕНЯЕМОЙ СИСТЕМОЙ;
- 4 абсолютной системой

6.3 При выборе основной системы метода сил абсолютно необходимые связи:

## 1. нельзя отбрасывать;

- 2. отбрасывать можно;
- 3. необходимо установить;
- 4. необходимо перемещать.

6.4 К методам расчёта статически неопределимых систем относят:

- 1. метод сил;
- 2. метод перемещений;
- 3. смешанный метод;
- 4. метод нагружений.

6.5 Определить степень статической неопределимости заданной рамы:

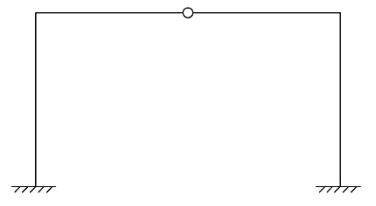

- $1.2:$
- $2.4$ ;
- $3.3;$
- 4. 5;
- 5. 1.
- 6.6 Определить степень статической неопределимости заданной рамы:

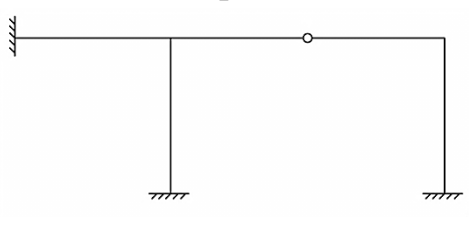

- 1. **5**;
- 2. 3;
- 3. 4;
- 4. 1;
- 5. 2.

6.7 Определить степень статической неопределимости заданной рамы:

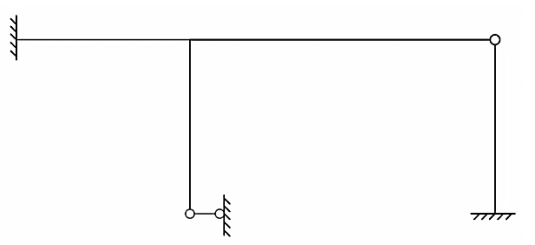

6.8 Каков смысл уравнений метода перемещений?

- 1. усилия в поставленных связях очень большие;
- 2. **усилия в поставленных связях равны нулю**;
- 3. усилия в поставленных связях неизменны;
- 4. **усилия в поставленных связях отсутствуют**.

6.9 Какие физические величины входят в систему канонических уравнений метода перемещений?

- 1. внутренние усилия;
- 2. нагрузка;
- 3. **реакции**;
- 4. **перемещения**.

6.10 Какие величины известны в уравнениях метода перемещений?

- 1. внутренние усилия;
- 2. нагрузка;
- 3. **реактивные моменты и реактивные усилия**;
- 4. перемещения.
- 6.11 Что вычисляется при решении канонических уравнений метода перемещений?
	- 1. внутренние усилия;
	- 2. нагрузка;
	- 3. реактивные моменты и реактивные усилия;
	- 4. **перемещения**.

6.12 Какие свойства коэффициентов системы канонических уравнений метода перемещений вы знаете?

1. **коэффициенты, имеющие одинаковые индексы, всегда равны**;

2. коэффициенты, расположенные на второстепенной диагонали, всегда положительные;

3. коэффициенты, имеющие одинаковые индексы, всегда отрицательные;

4. **коэффициенты, расположенные на главной диагонали, всегда положительные**.

6.13 Какие свойства канонических уравнений метода перемещений используются при расчёте?

1. **коэффициенты, расположенные на главной диагонали, всегда положительные**;

## 2. **коэффициенты, имеющие одинаковые индексы, всегда равны**;

- 3. грузовые коэффициенты всегда положительные;
- 4. коэффициенты, имеющие одинаковые индексы, всегда отрицательные.

6.14 Как проверить правильность единичных коэффициентов системы уравнений при решении задач методом перемещений?

1. **коэффициенты, имеющие одинаковые индексы, всегда равны**;

- 2. грузовые коэффициенты всегда положительные;
- 3. коэффициенты, имеющие одинаковые индексы, всегда отрицательные;

## 4. **коэффициенты, расположенные на главной диагонали всегда положительные, но проверить их значение нельзя**.

6.15 Как проверить правильность грузовых коэффициентов системы уравнений при решении задач методом перемещений?

- 1. грузовые коэффициенты всегда отрицательные;
- 2. грузовые коэффициенты всегда положительные;
- 3. грузовые коэффициенты проверить можно;

4. **грузовые коэффициенты проверить нельзя**.

## **Оценочные средства «Блок В»**

(оценочные средства для диагностирования сформированности уровня компетенций – «уметь»)

#### **В.0 Выполнение письменных практических работ**

#### **Практическое занятие №1 Тема:** «**Построение конечно-элементных моделей в среде проектновычислительных комплексов**»

Необходимо каждому обучающемуся ознакомиться с проектновычислительным комплексом «Лира» по следующему алгоритму:

- Создание аналитической модели объекта (рис. 1).

- Задание нагрузок.

- Редактирование аналитической модели и создание конечно-элементной сетки.

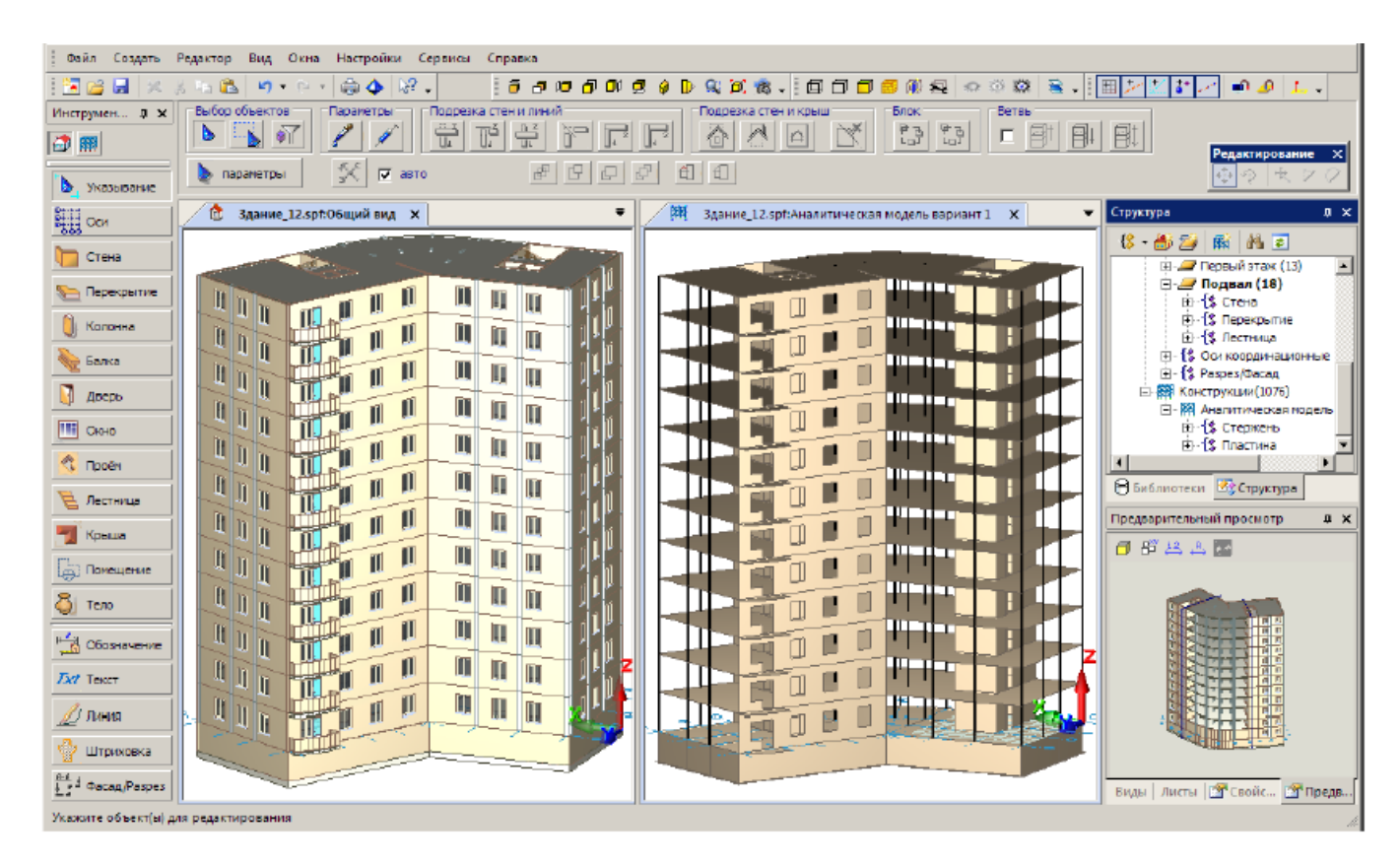

Рисунок 1 – Аналитическая модель объекта

### **Практическое занятие №2 Тема: «Создание и расчет компьютерной модели плоской статически определимой фермы»**

Продемонстрировать решение задачи по определению усилий в стержнях ферм на ПК с использованием программы «Лира». Варианты заданий представлены на схемах.

# **Схемы ферм (варианты)**

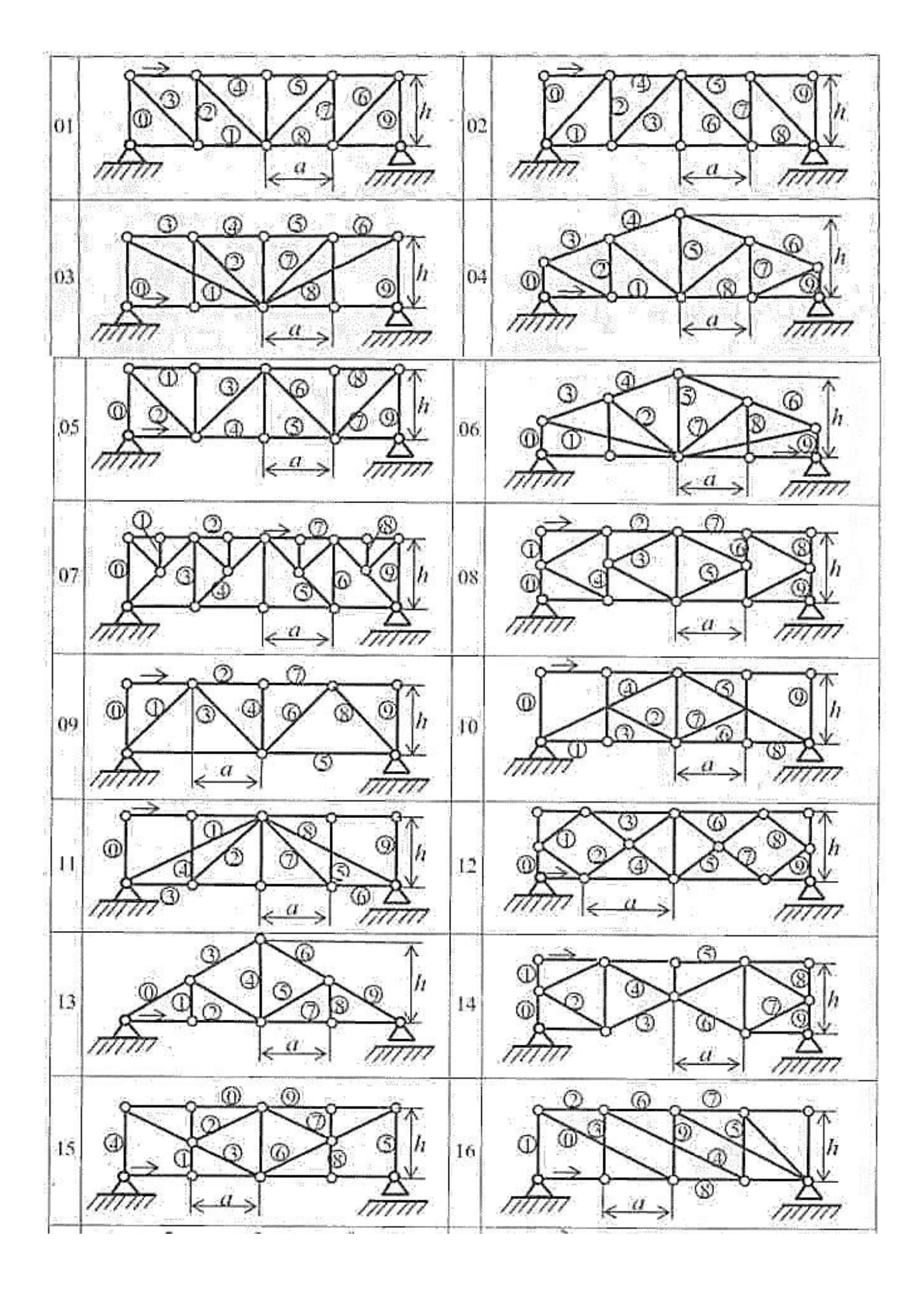

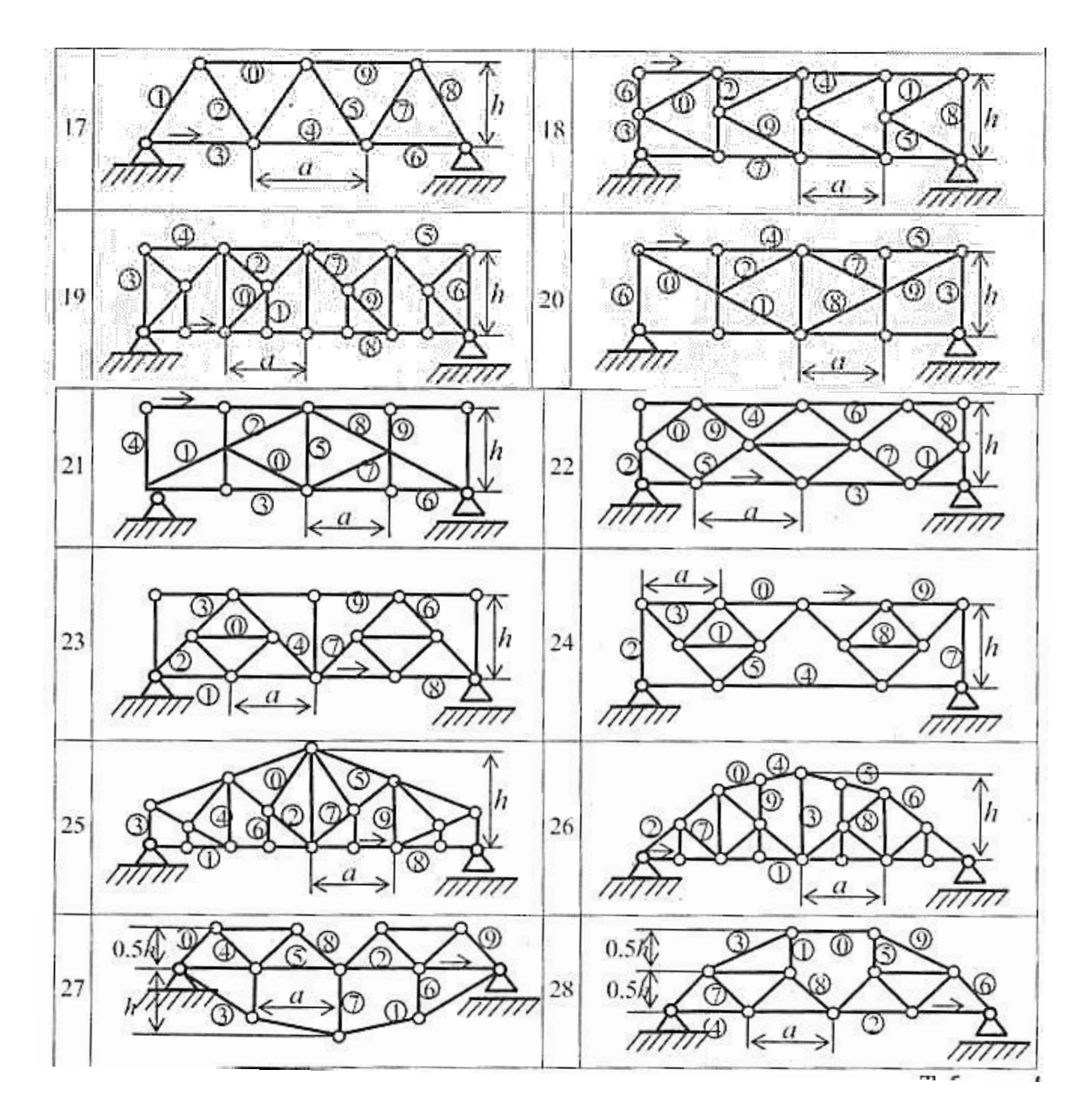

Исходные данные к задаче:

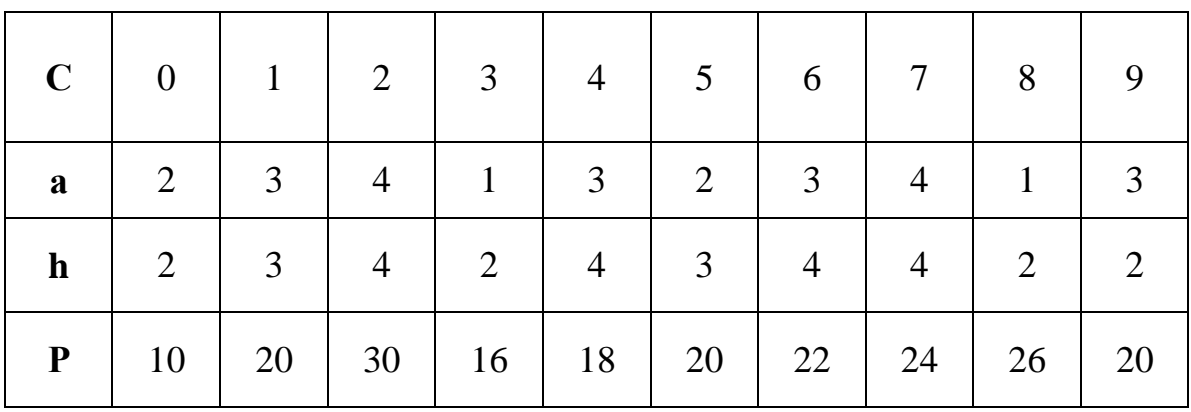

# **Практическое занятие №3 Тема: «Построение эпюр изгибающего момента и поперечной силы в шарнирной балке»**

Для расчета задана балка, схема которой выбирается (табл. 1) и соответствии с двумя первыми цифрам шифра ABCD, выданного студенту преподавателем.

Схема загружения балки, размеры балки и значения нагрузок определяются по данным табл. 2 и 3.

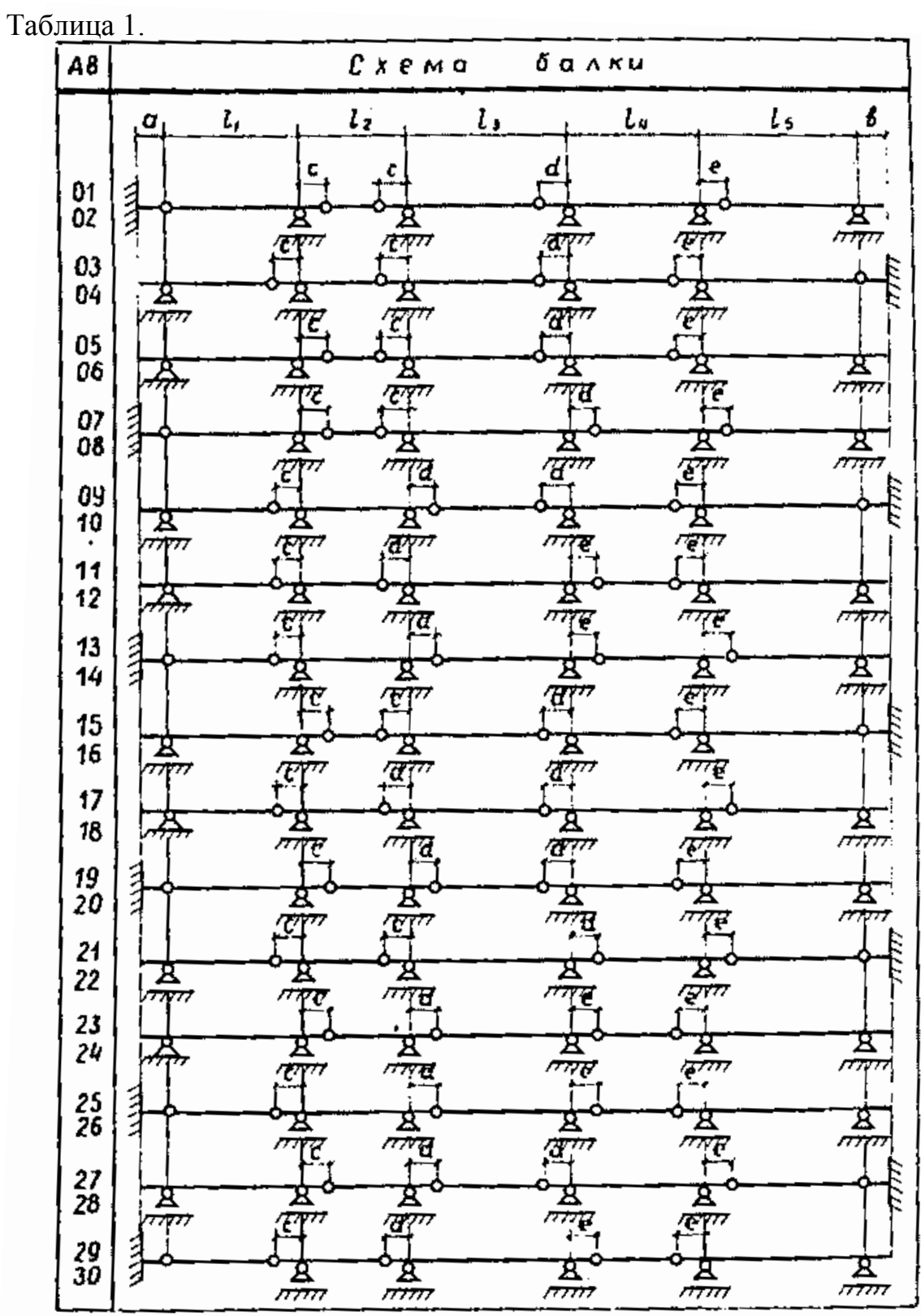

Таблица 2.

| ß  | $C$ <i>x</i> $P$ <i>x</i> $q$<br><b>HUIPYRONUS</b> |                    |                                    |                            |                           |
|----|----------------------------------------------------|--------------------|------------------------------------|----------------------------|---------------------------|
|    | ι,<br>α                                            |                    |                                    | 44                         | l,                        |
| o  | <b>INCORRECT</b><br>411                            | П                  |                                    | М                          | 8131111117<br><b>STAR</b> |
| t. | <b>Example of Audio Litre</b>                      | राप                |                                    | р                          | M                         |
| 2  | Д                                                  | 14                 | ۹.<br><b>burning and writing a</b> |                            | 7111111111                |
| 3  | 医室                                                 | 45                 | ρ                                  | <b>TIME SUSTITE</b>        | anch                      |
| 4  | <b>CEP</b><br>цŃр                                  | <b>BROOKDILLED</b> |                                    | M                          | РИТОН 1773 ВЕК И          |
| 5  | AUTOBA EN TERUTE                                   |                    | ρ                                  | <b>RUNDER</b>              | w                         |
| 6  |                                                    | M 45.01<br>hosp    | 977 PREDICTION D                   |                            | <b>Transmitter</b>        |
| 7  | <b>HELL</b><br>348888                              | Ω                  | - M                                | я,<br><b>MAINE ANNIETH</b> |                           |
| 8  |                                                    | <b>TERRITOR</b>    | я,<br>ш                            |                            | M                         |
| 9  | <b>ANTHERITA ANTIL</b><br>man                      |                    |                                    | р                          | Q<br>низн                 |

Таблица 3.

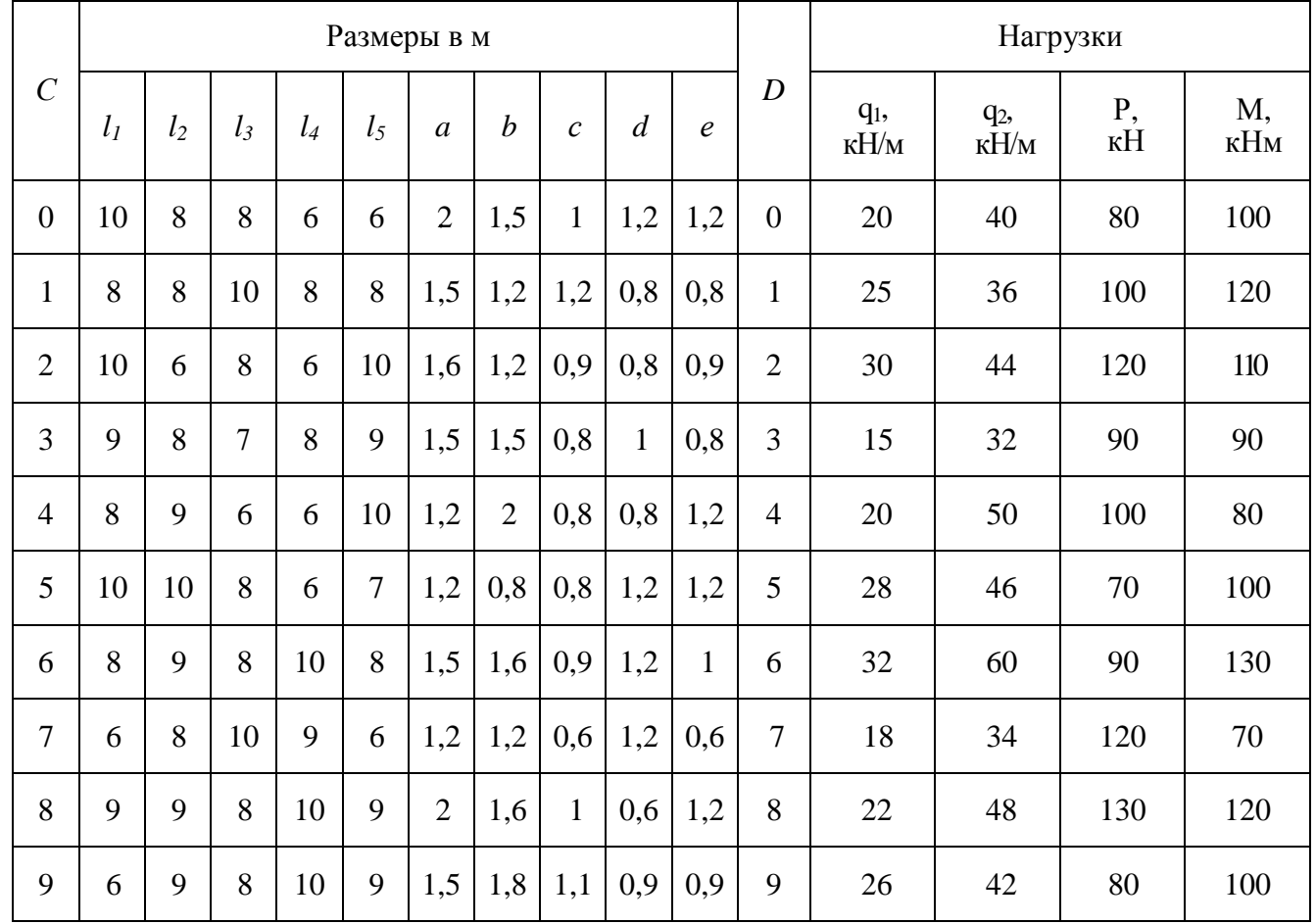

# **Практическое занятие №4 Тема: «Расчет трехшарнирной арки с помощью программы ЛИРА»**

Необходимо построить эпюры M, Q, N (для схем с 1 по 20).

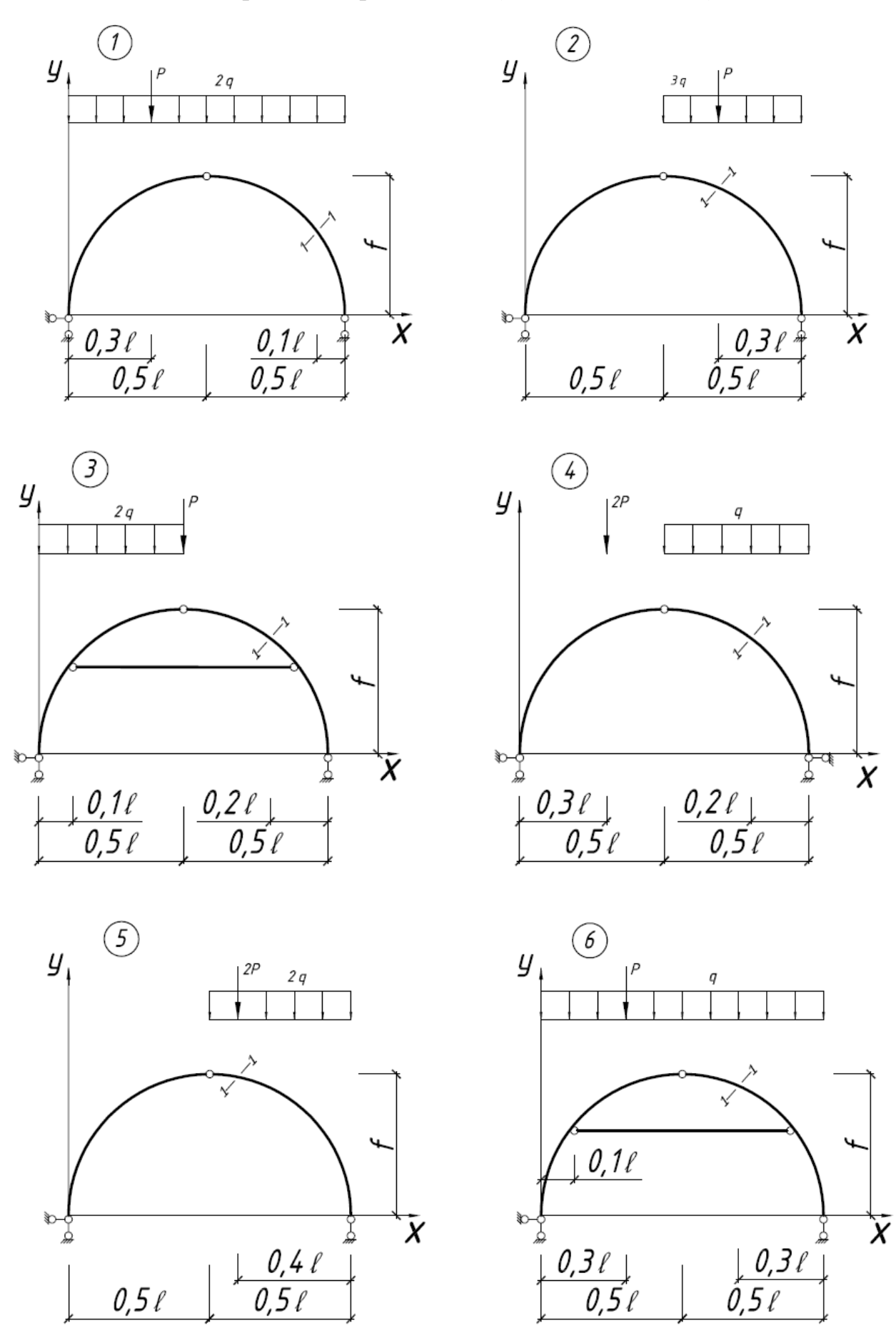

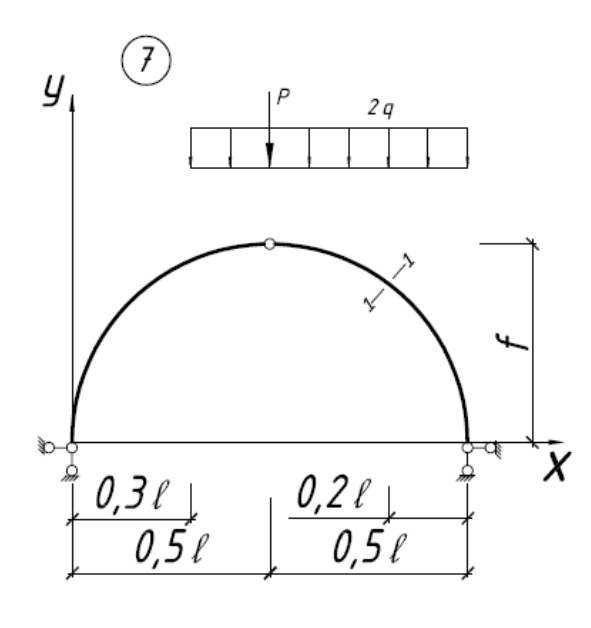

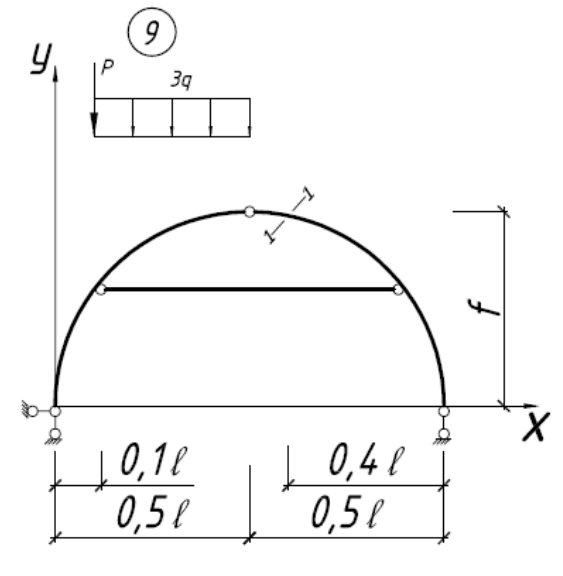

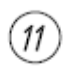

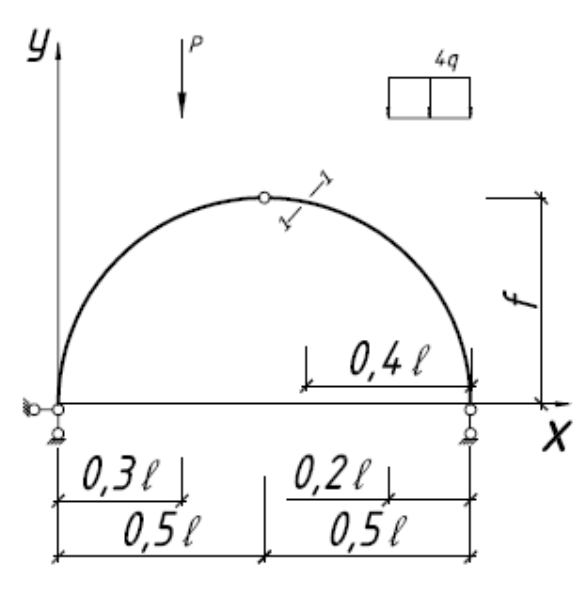

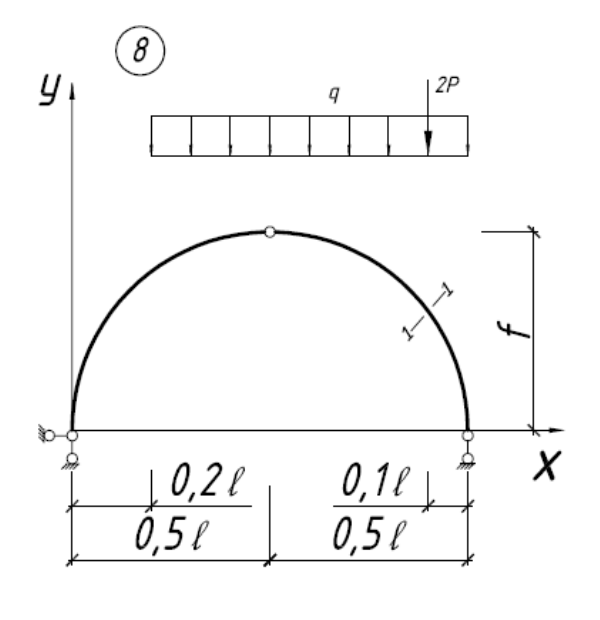

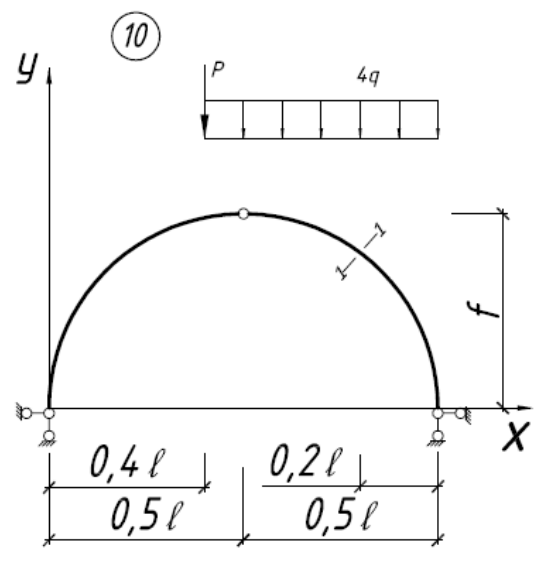

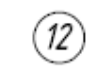

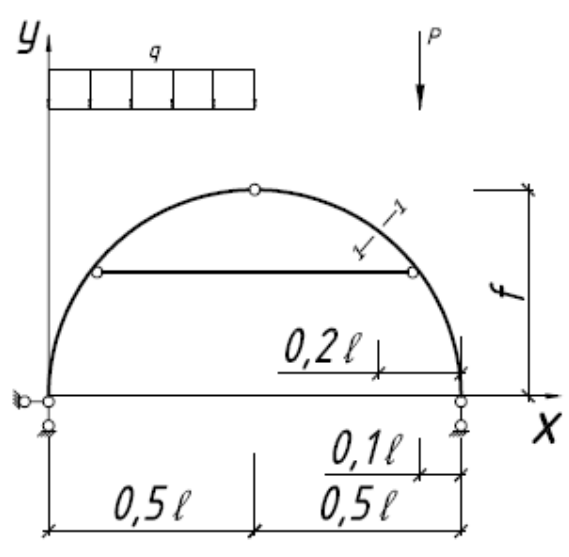

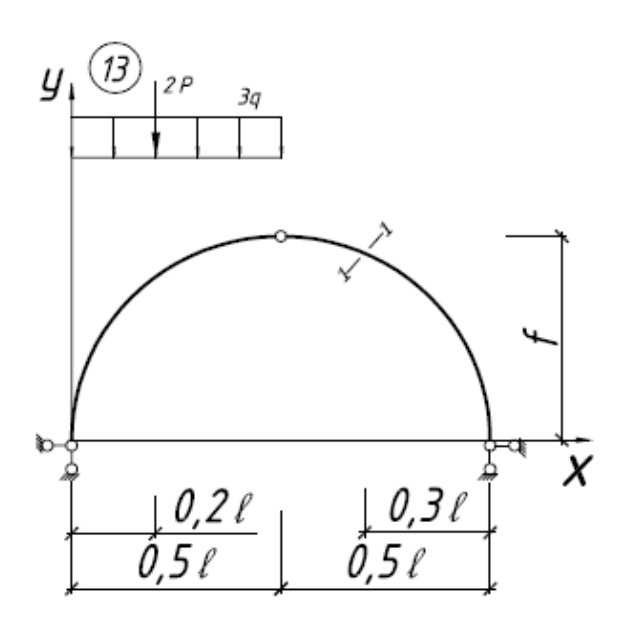

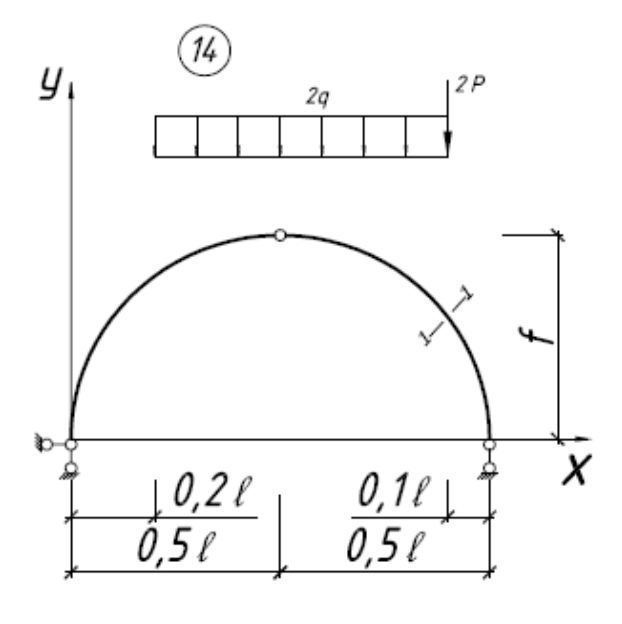

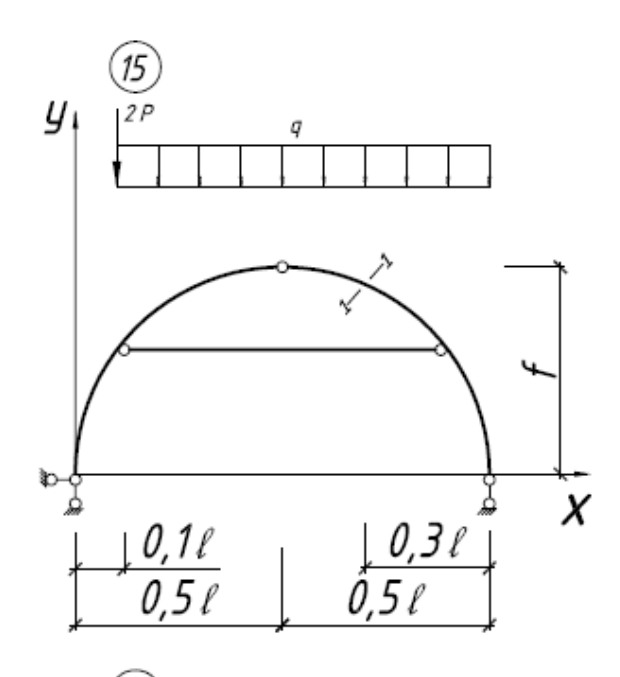

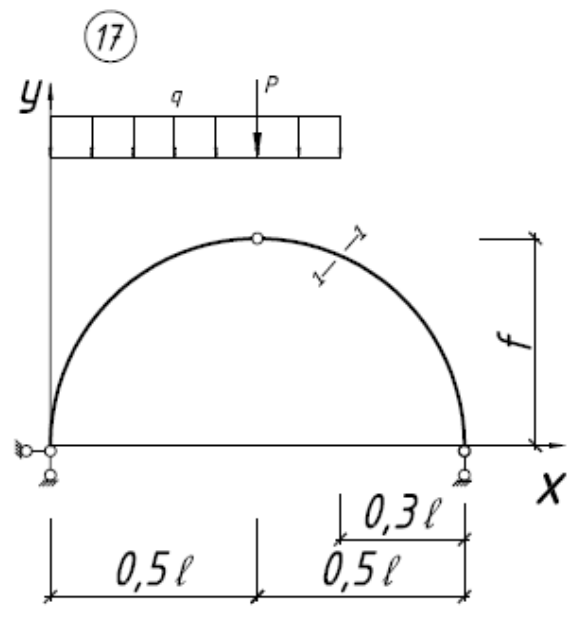

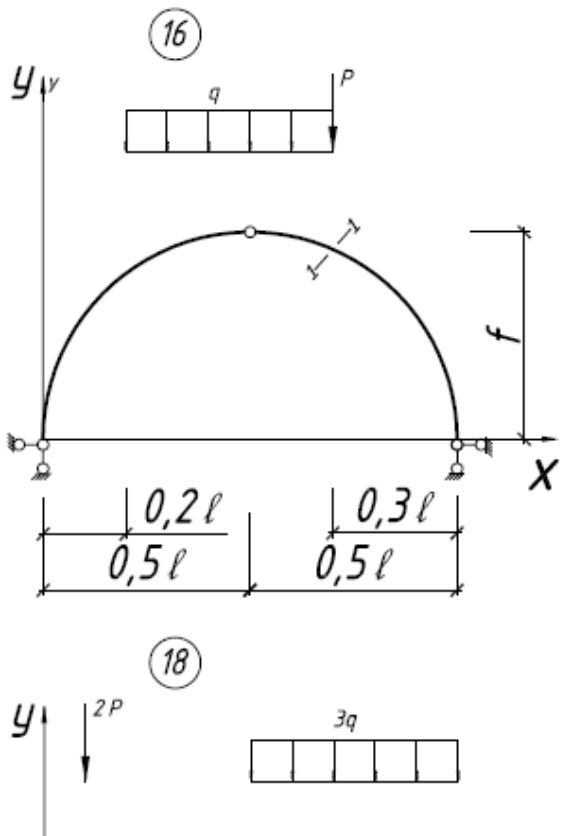

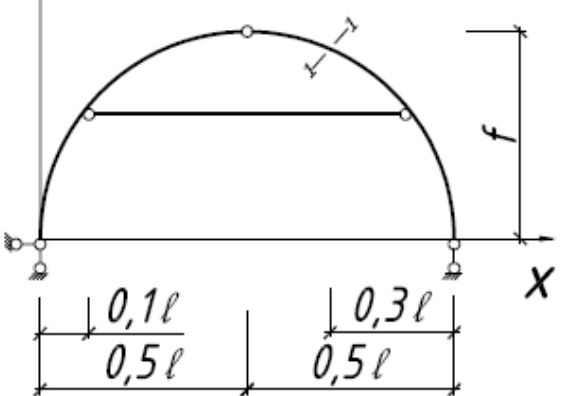

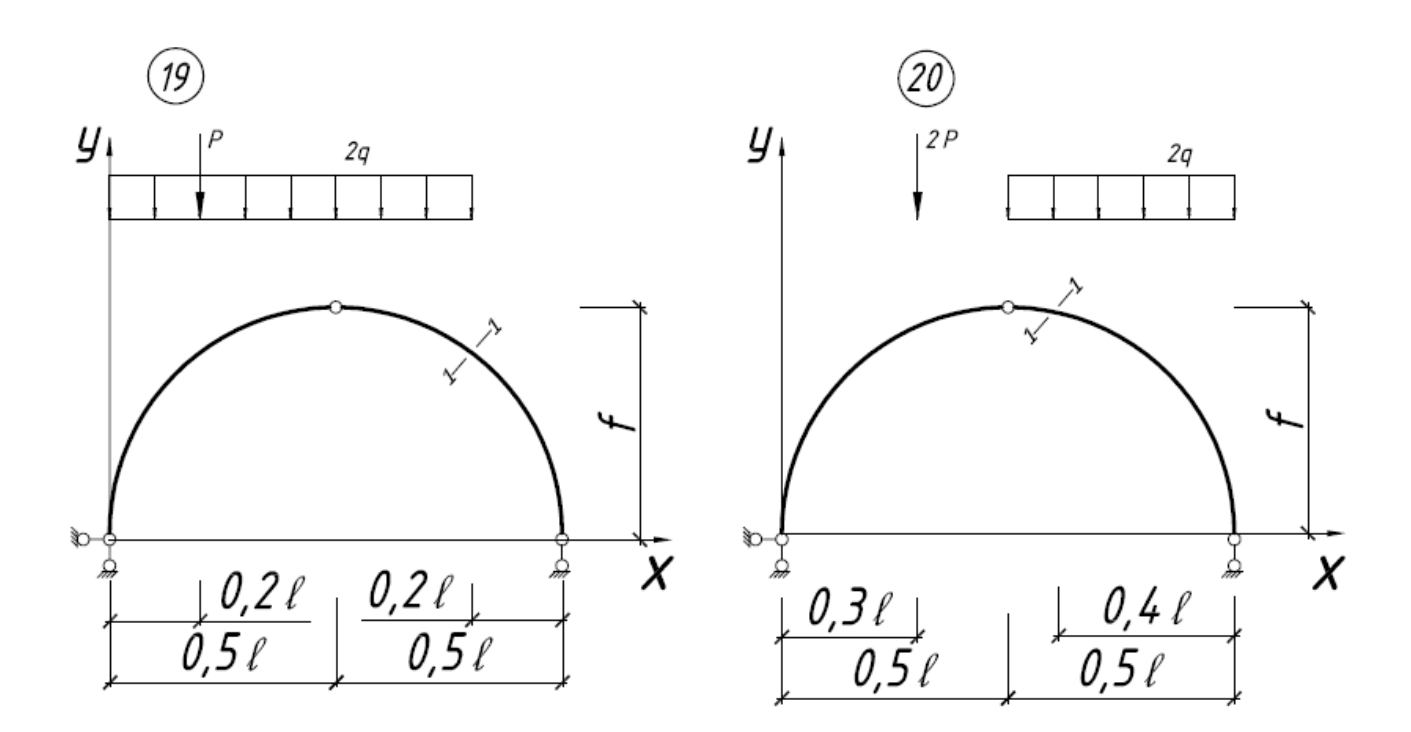

**Практическое занятие №5 Тема: «Построение эпюр внутренних усилий в раме»**

Необходимо построить эпюры усилий M, Q и N в раме расчетом на ПК с использованием современного вычислительного комплекса Lira.

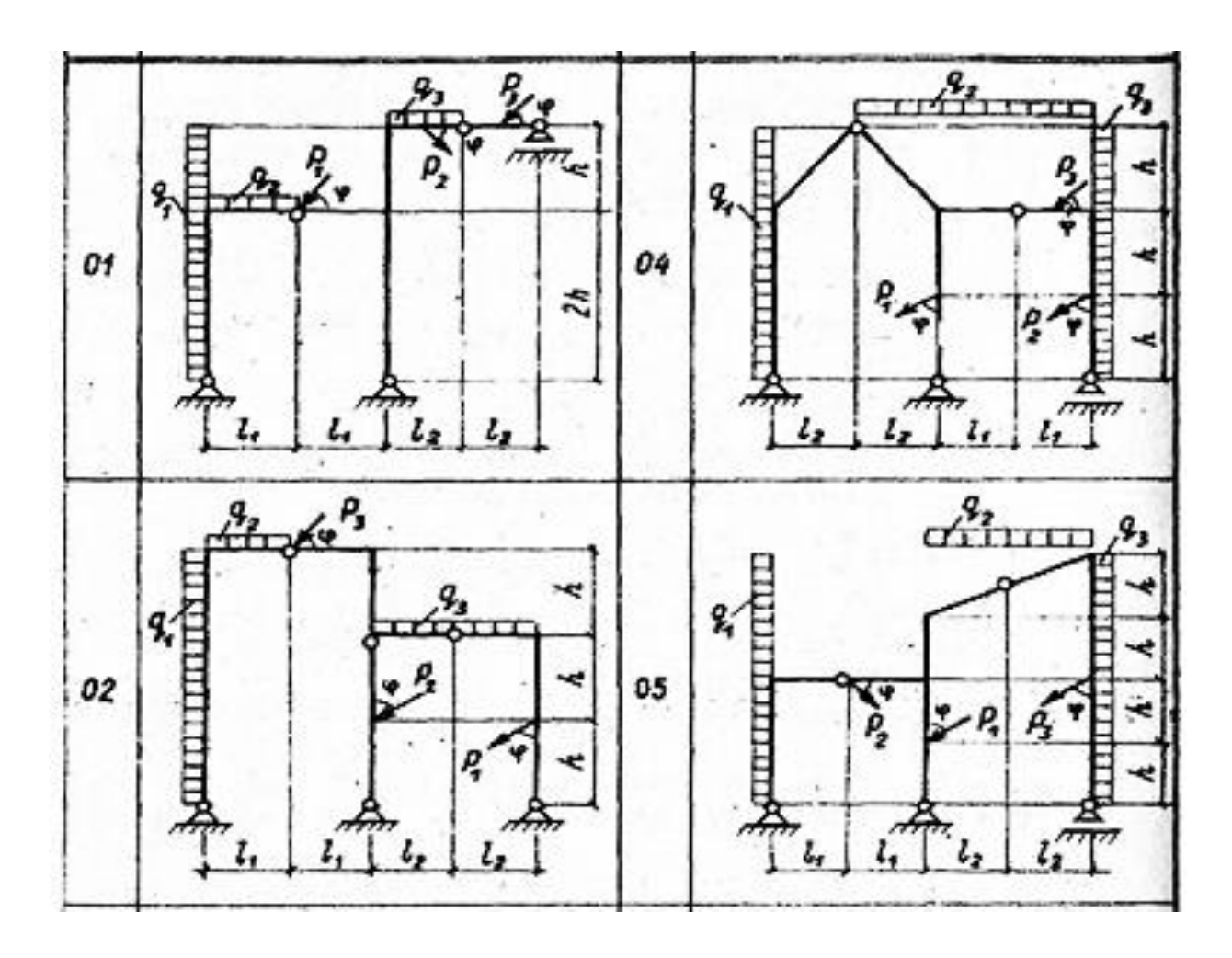

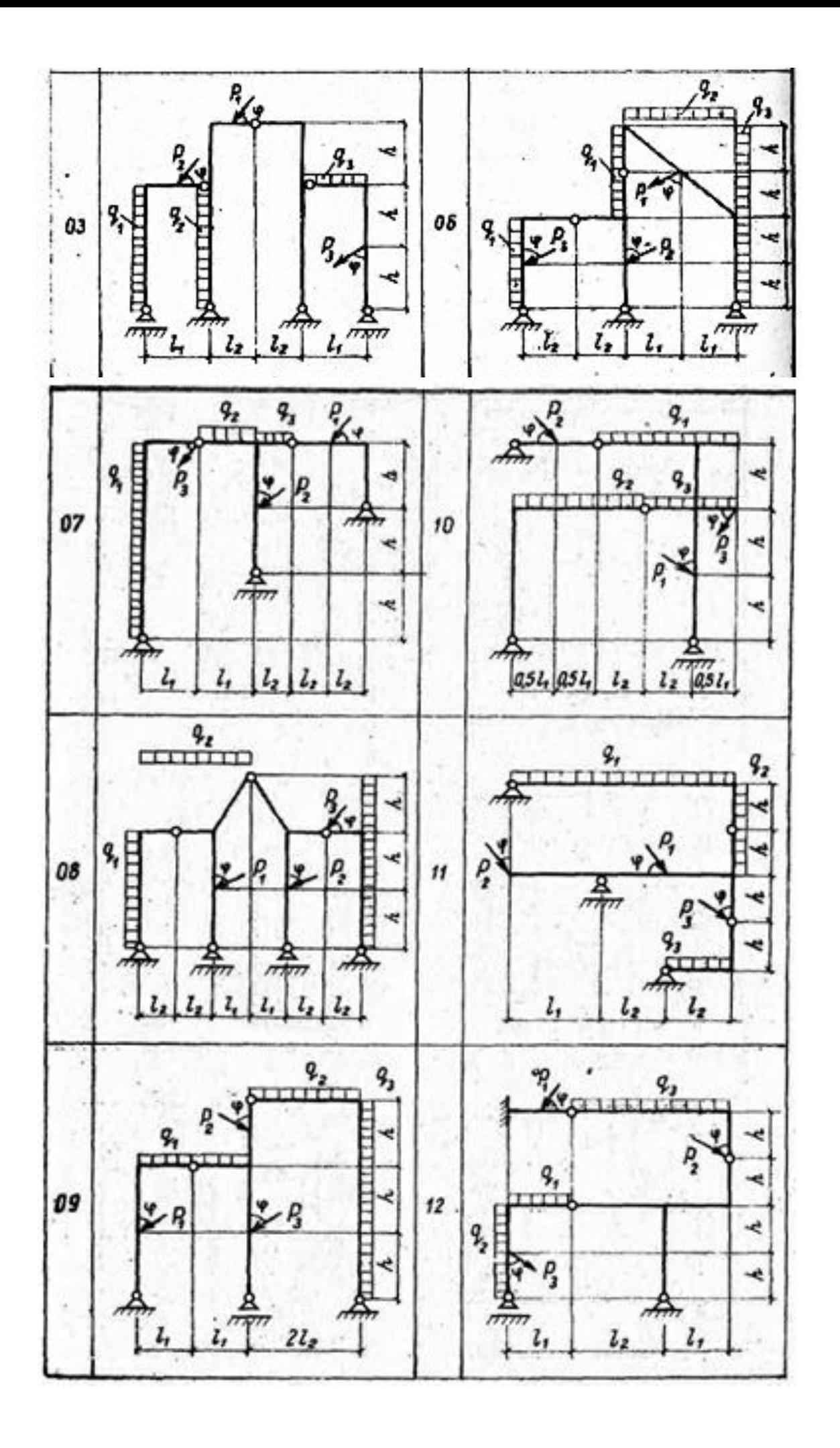

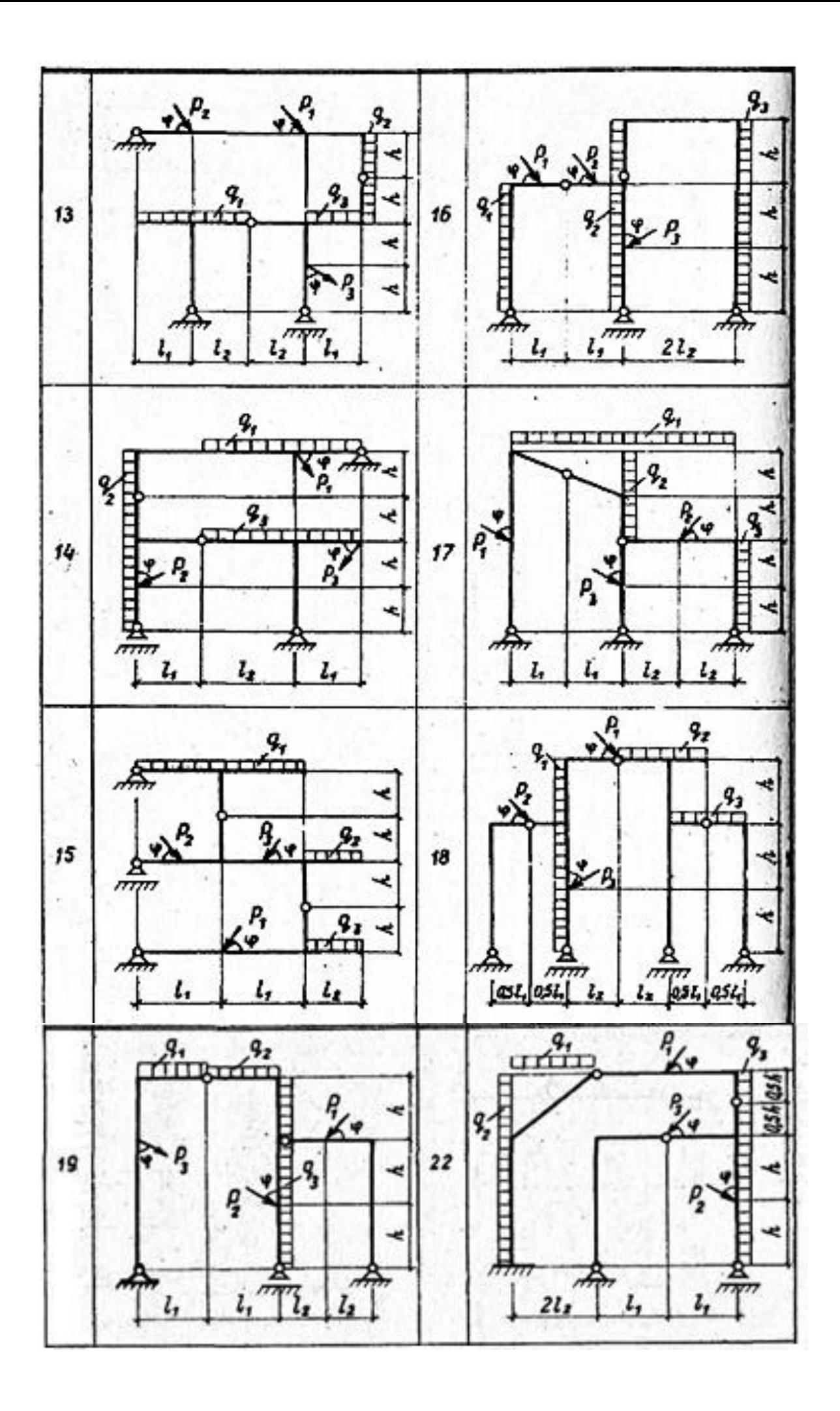

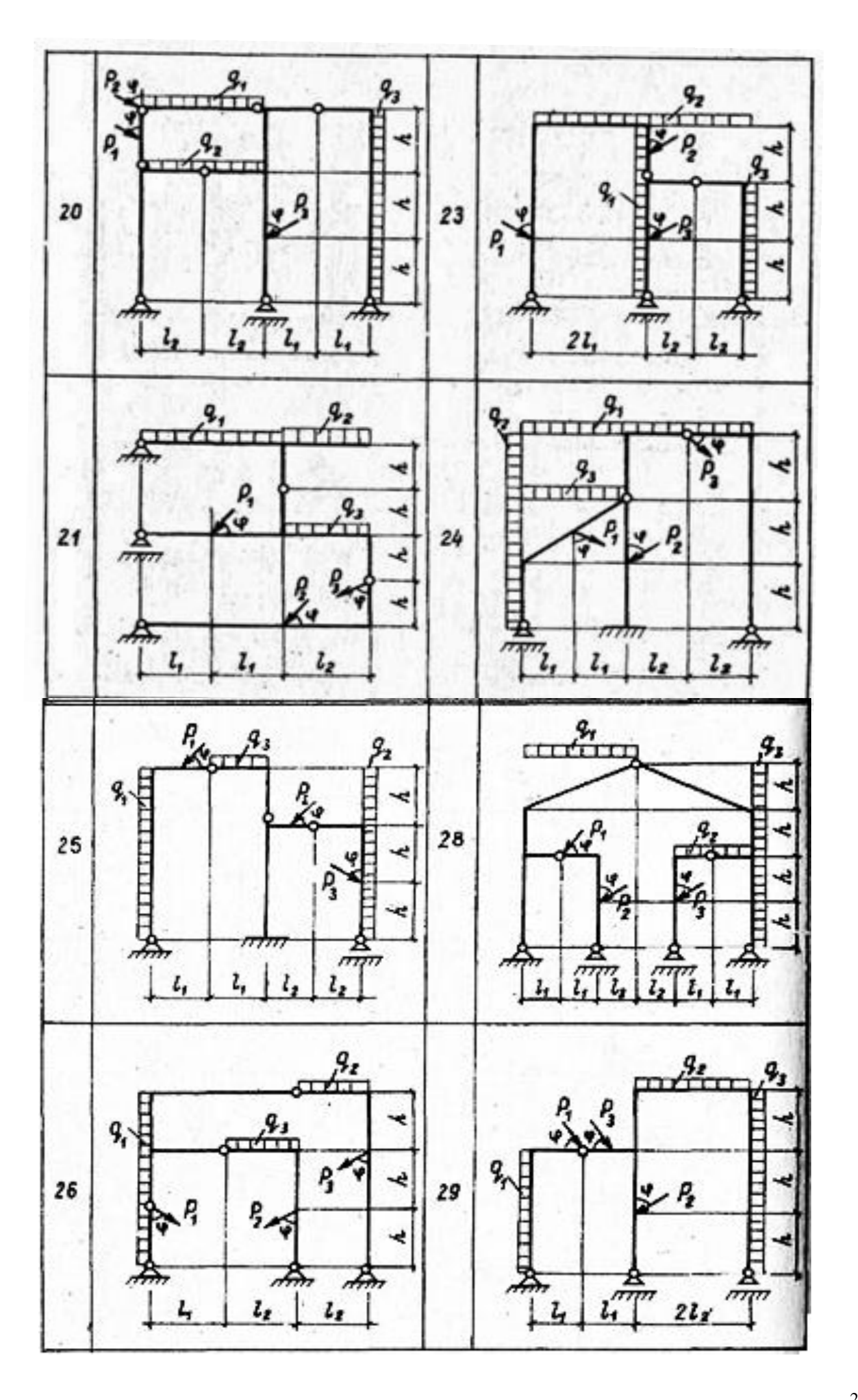

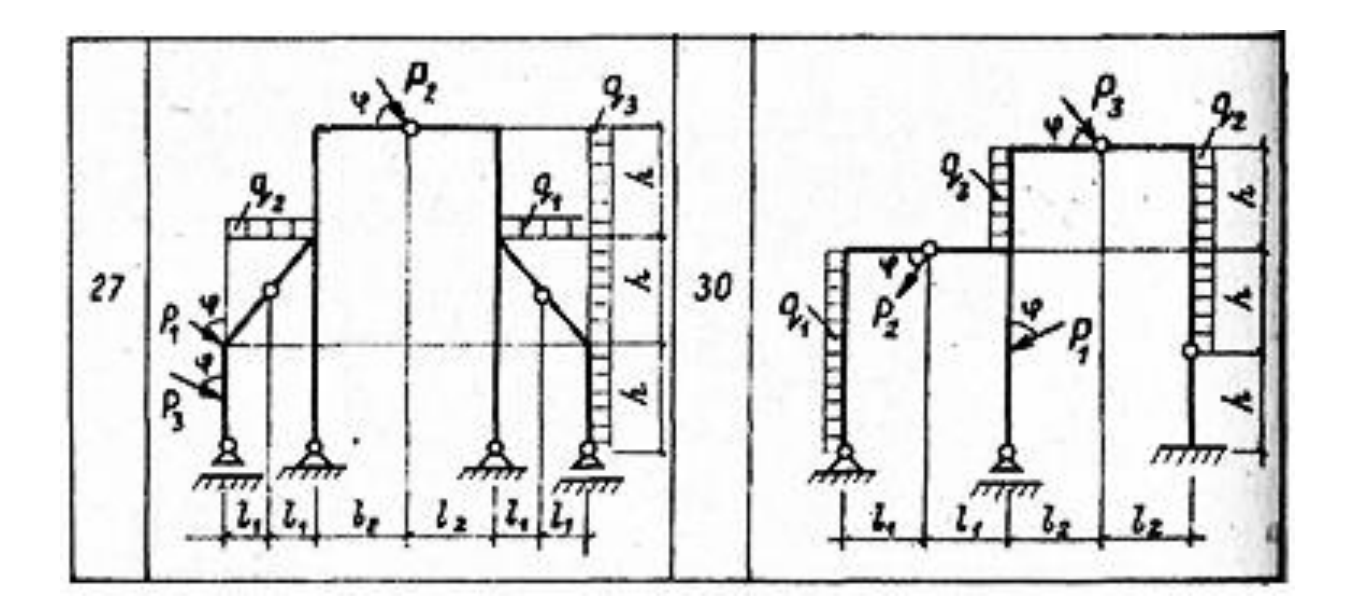

Исходные данные к схемам:

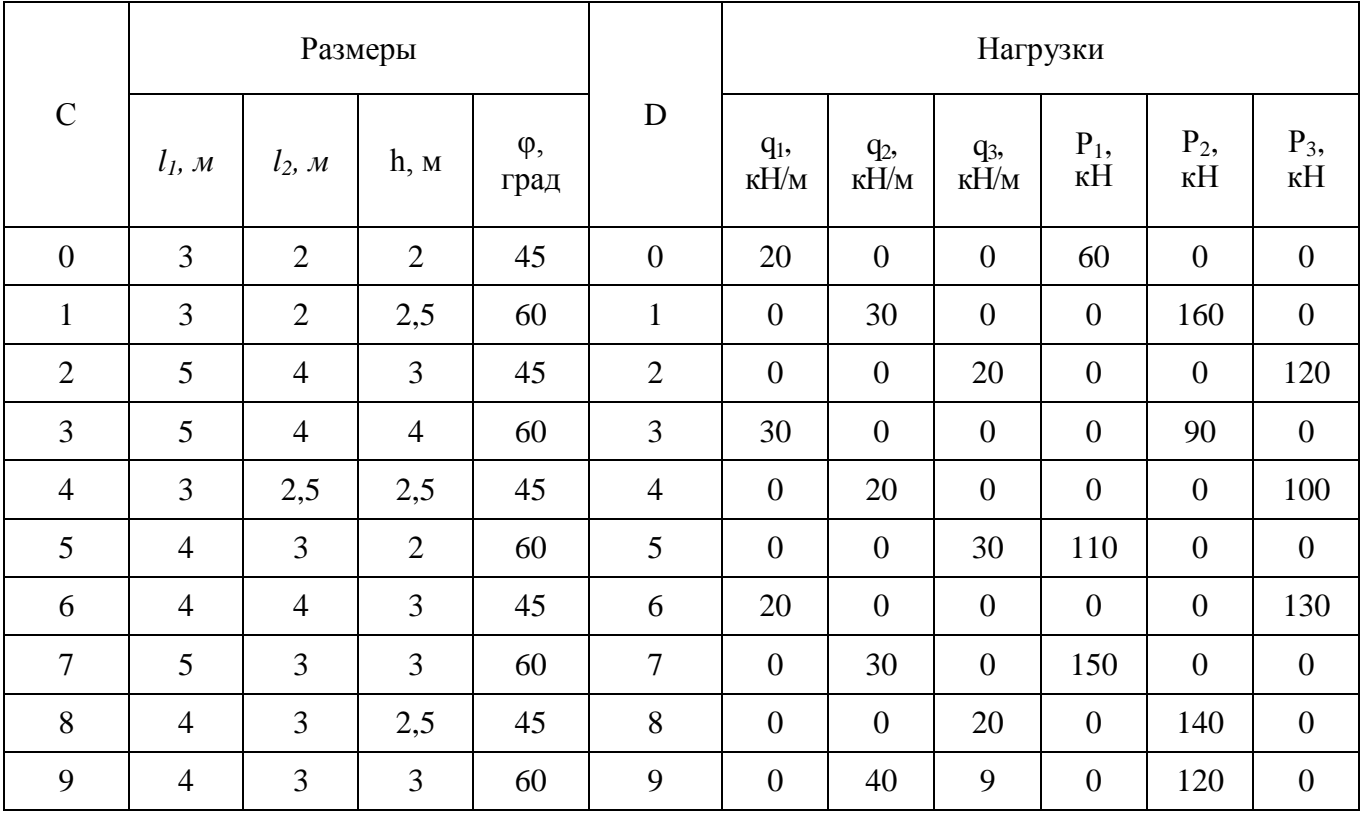

## **Практическое занятие №6 Тема: «Определение перемещений в статически определимой раме»**

1. Выписать данные для своего варианта из таблиц 1 и 2.

2. Найти горизонтальные перемещения сечений *Е, В,* вертикальное перемещение сечения *D* и угол поворота сечения *С.*

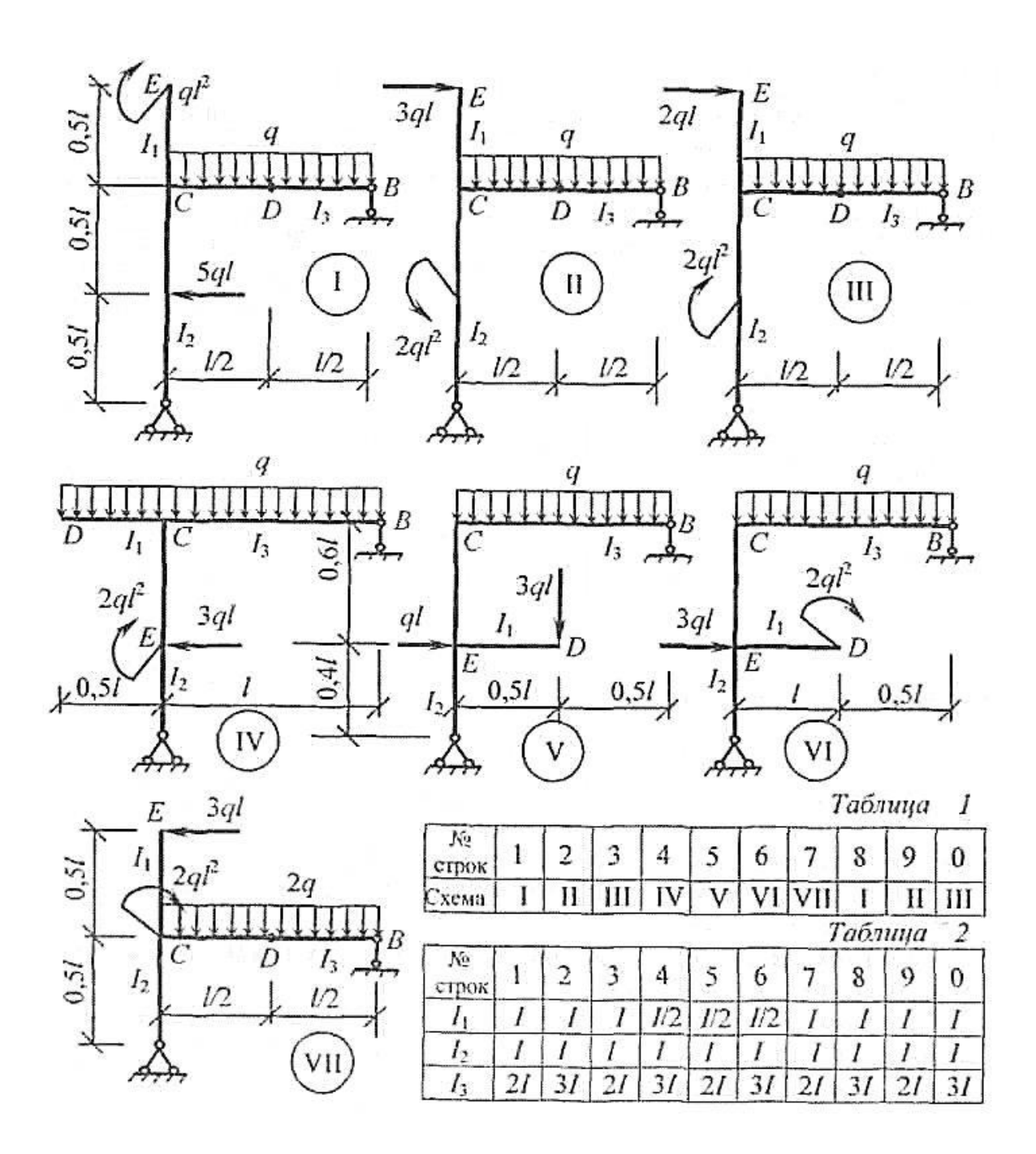

## **Практическое занятие №7, 8 Тема: «Расчет и анализ работы статически неопределимых балок и рам»**

1.Необходимо построить окончательные эпюры М, Q, N.

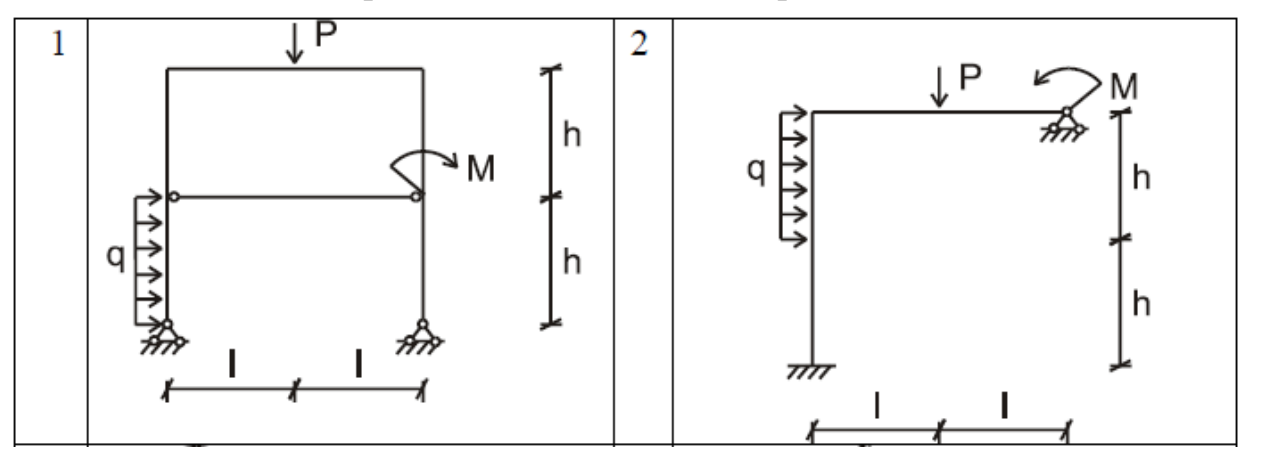

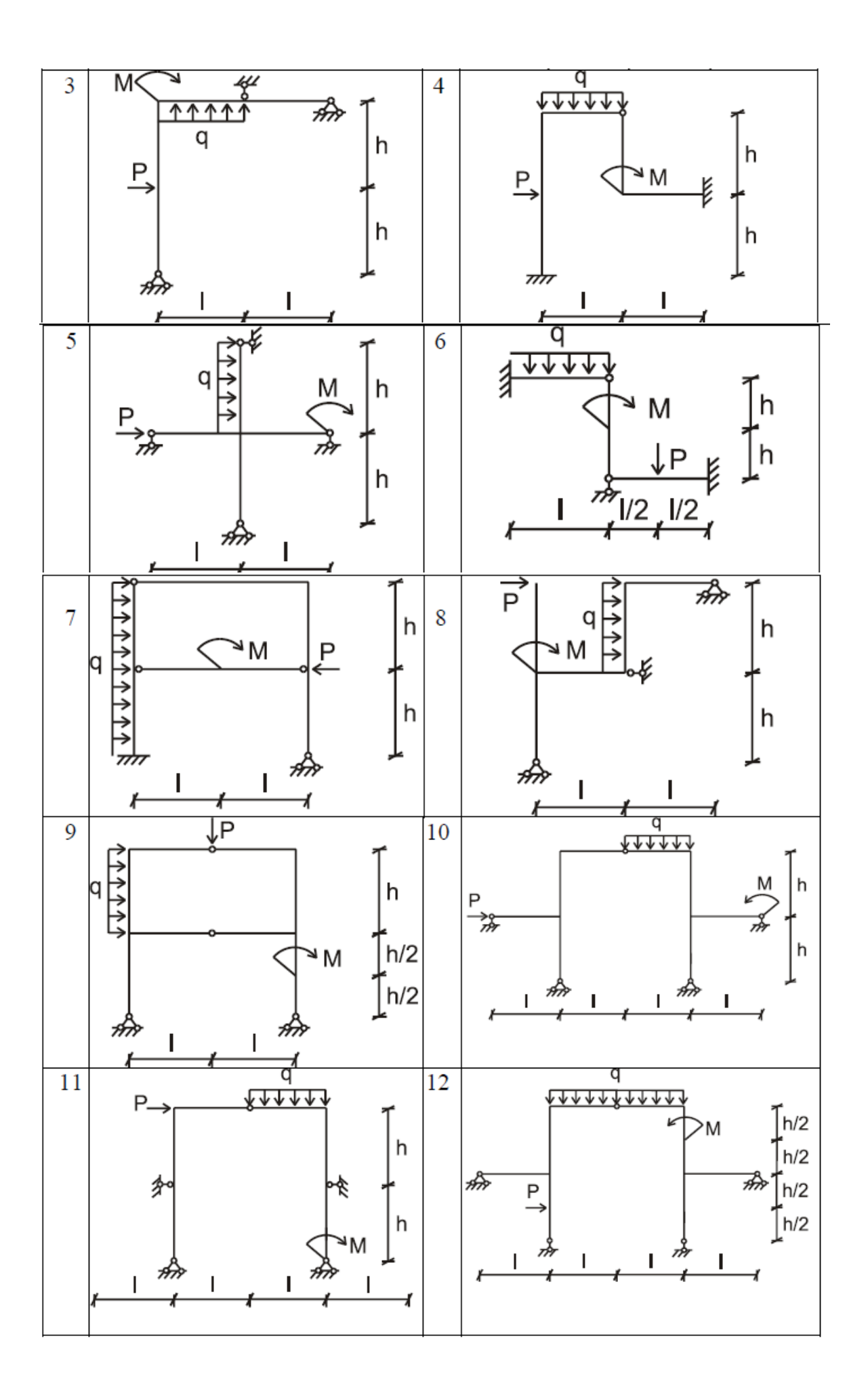

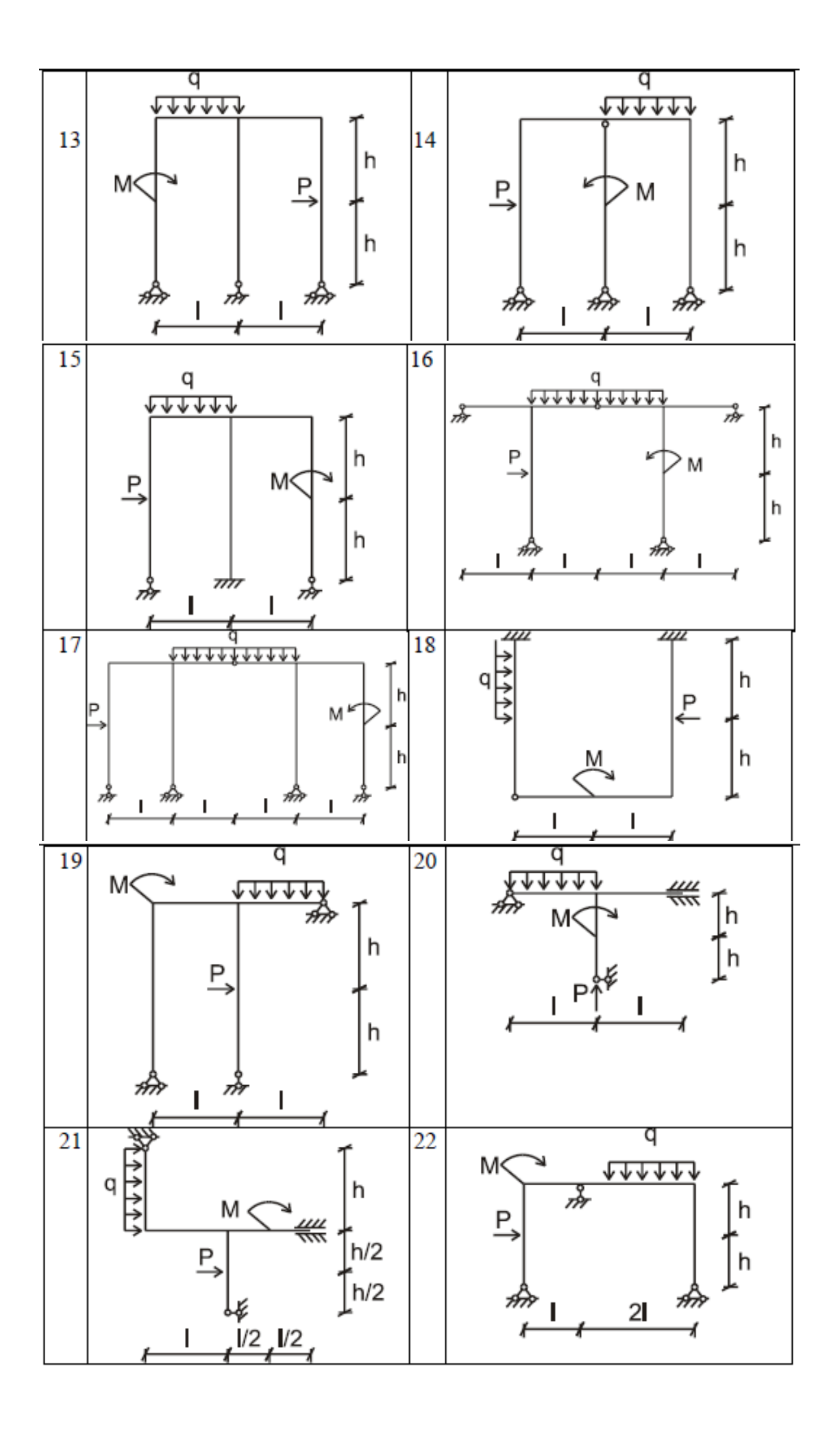

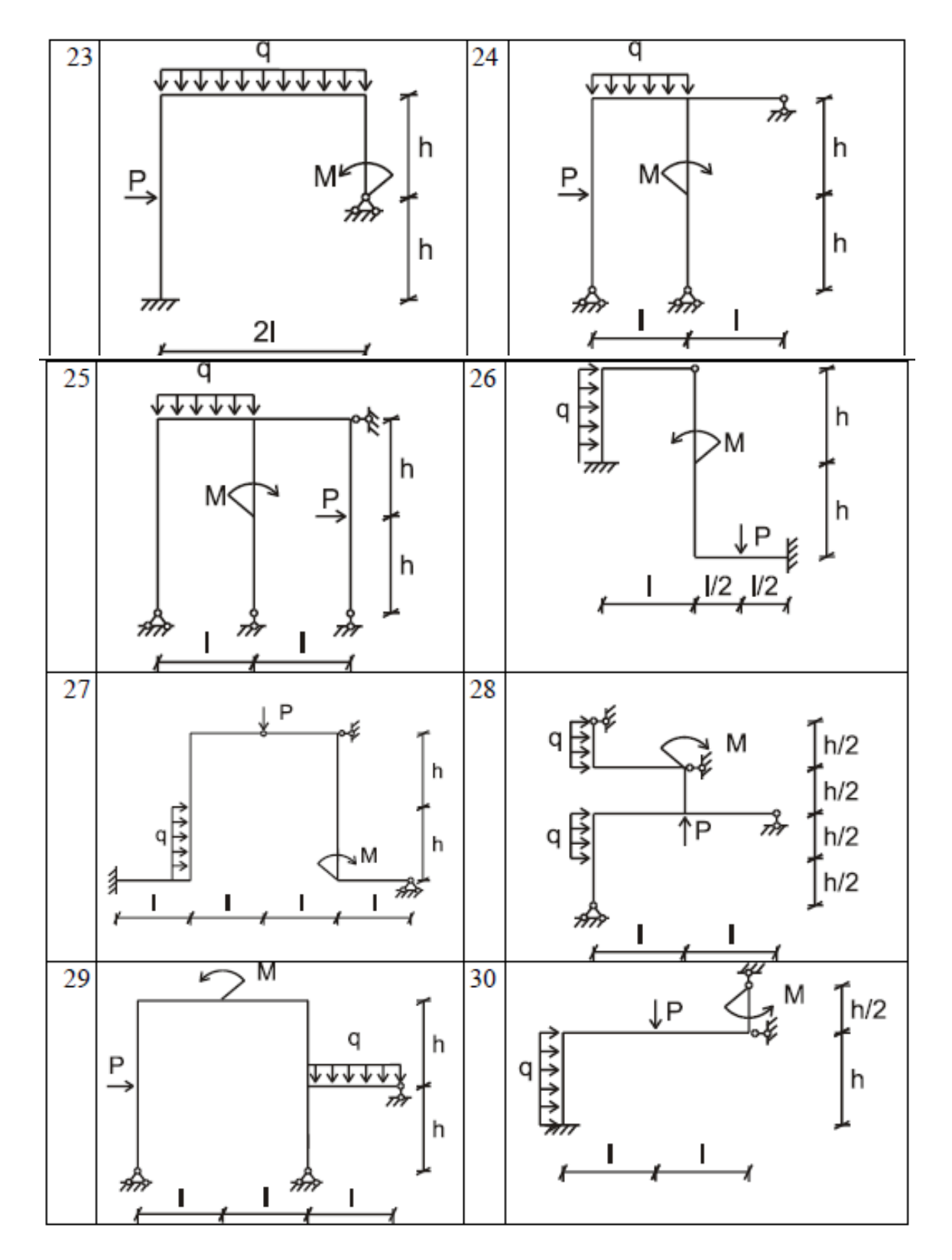

Исходные данные к схемам:

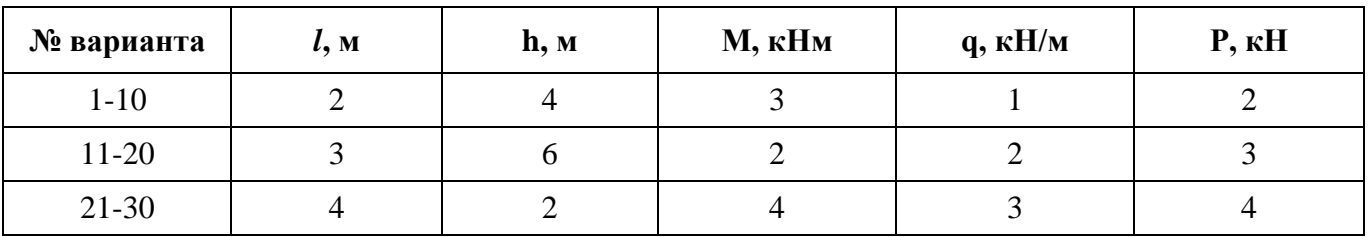

2. Выполнить расчет неразрезной балки на ПК с использованием современного вычислительного комплекса Lira.

Данные к задачам взять из таблиц 1 и 2.

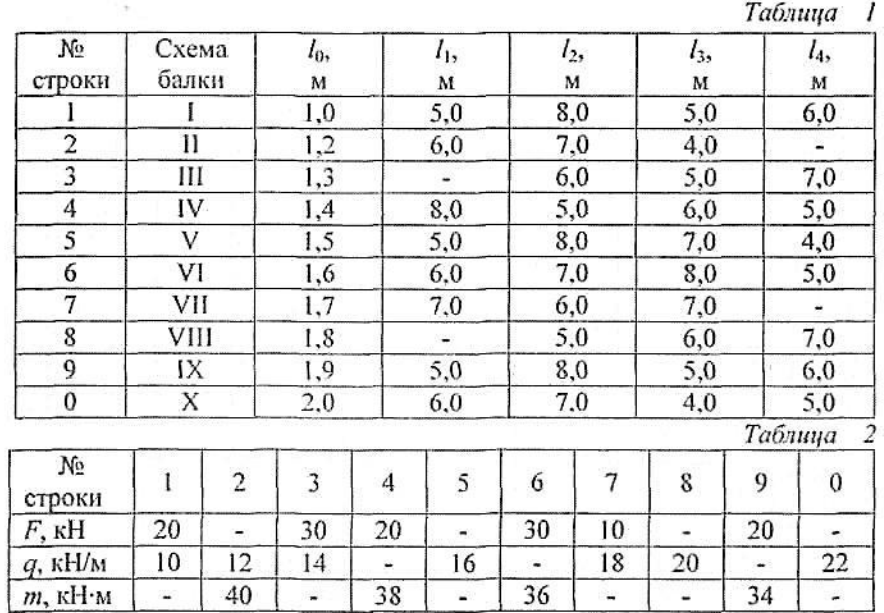

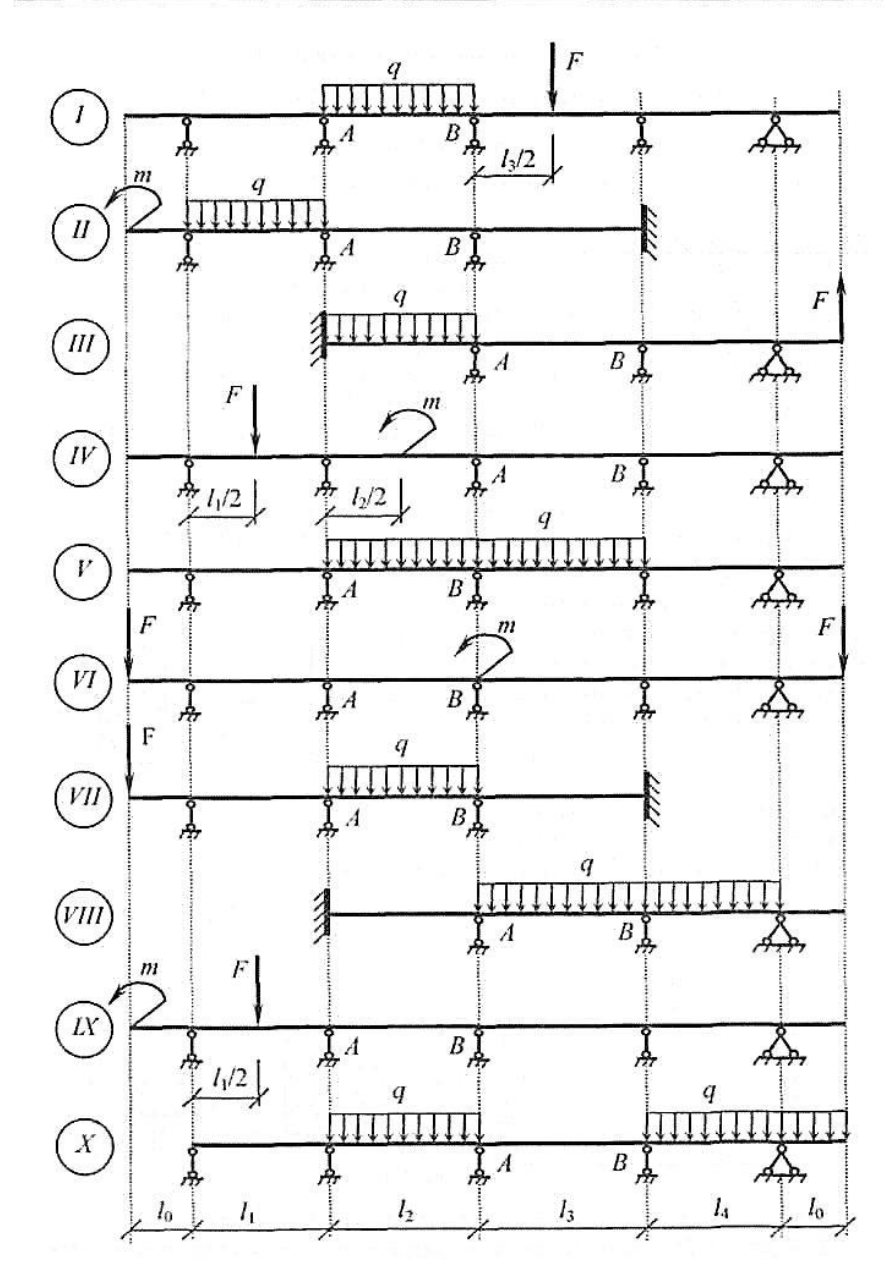

## **Оценочные средства «Блок С»**

(оценочные средства для диагностирования сформированности уровня компетенций – «владеть»)

#### **С.0 Индивидуальные творческие задания**

#### **Тема индивидуального творческого задания: «Расчет поперечной рамы одноэтажного промышленного здания с использованием программного комплекса ЛИРА»**

Требуется определить усилия в конструкциях рамного двухпролётного одноэтажного производственного здания изображённого на рис. 1.

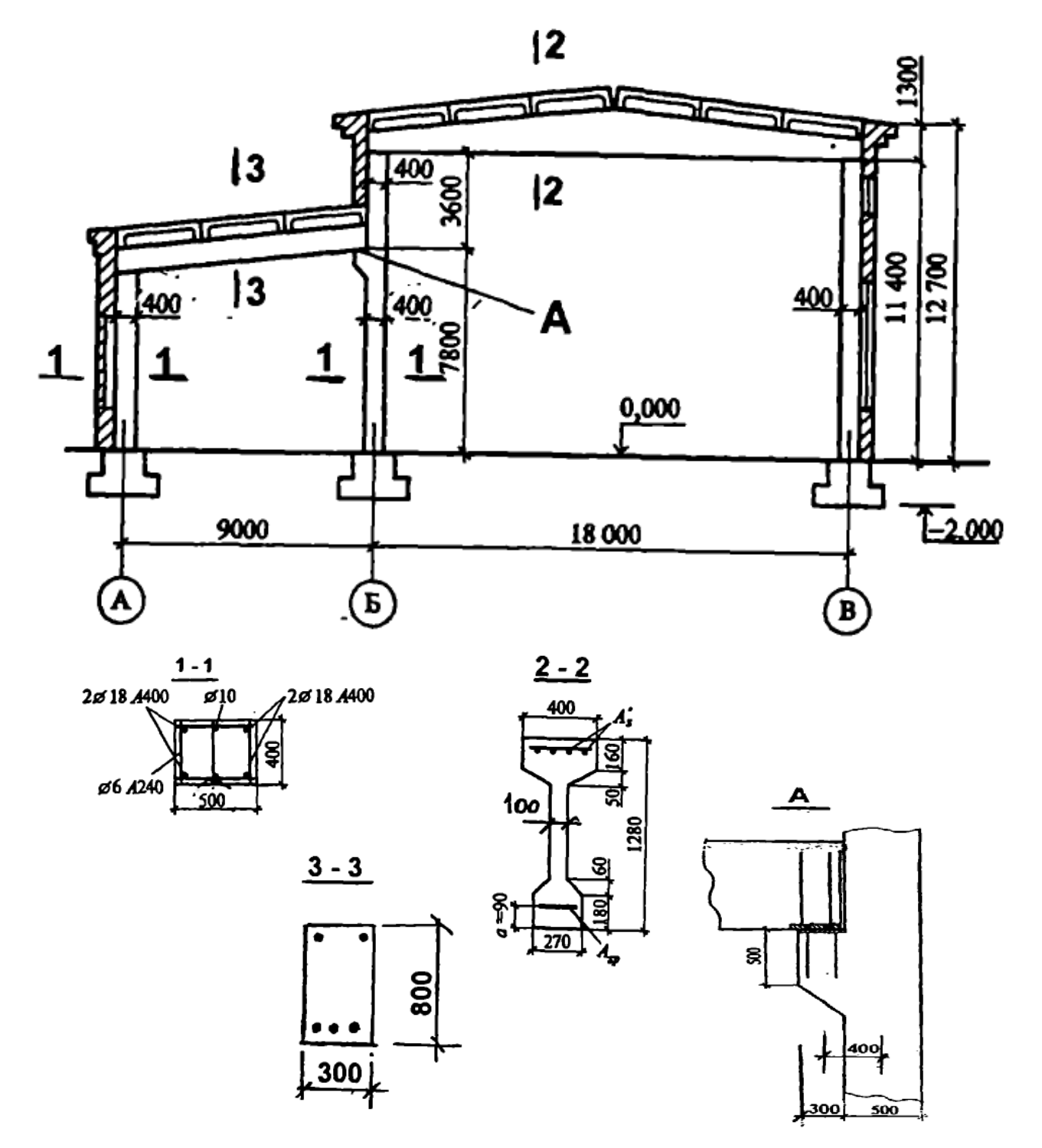

Рисунок 1 – Поперечный разрез ОПЗ (геометрические размеры в мм, отметки высот в м)

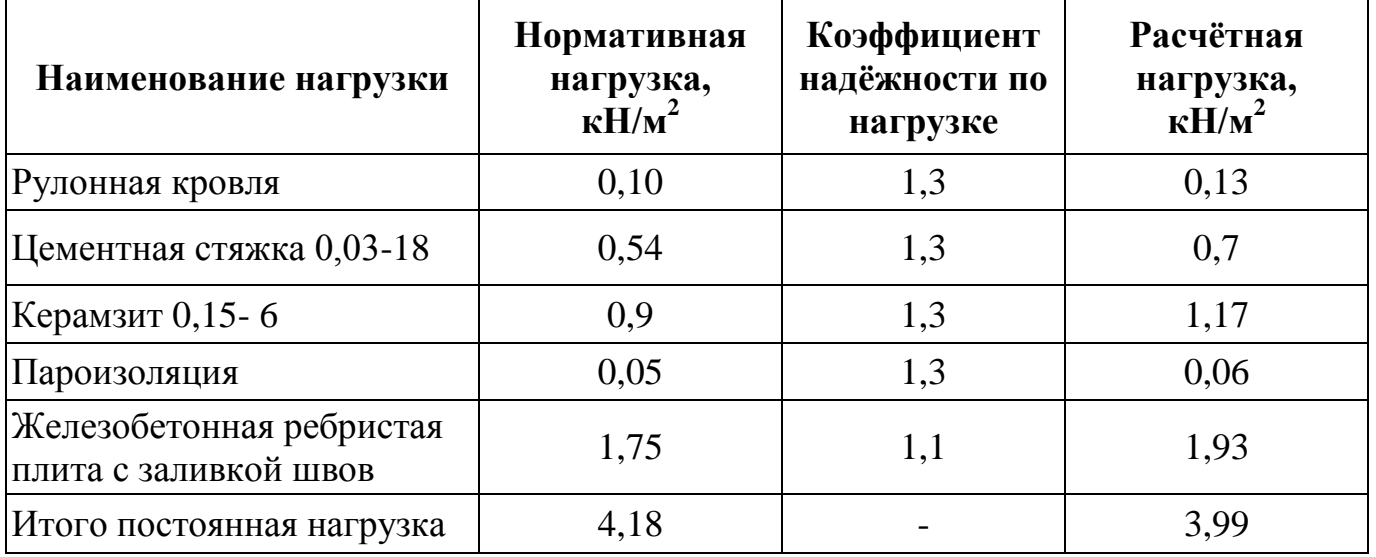

Нагрузки от покрытия (для всех вариантов)

**Вариант №1.** Рама каркаса здания из сборных железобетонных конструкций с пролётами 18 и 9 м. Высота здания до низа конструкций 11,4 и 6,8 м. Длина здания 90 м, кровля тёплая. Расстояние между осями рамных конструкций (шаг рам) 6 м. Несущая конструкция покрытия основного корпуса в виде двускатной балки с типовыми ребристыми плитами покрытия. Нормативный скоростной напор ветра 0,23 кПа. Здание расположено в открытой местности. Расчётная снеговая нагрузка 1,8 кН/м<sup>2</sup>. Стены здания самонесущие.

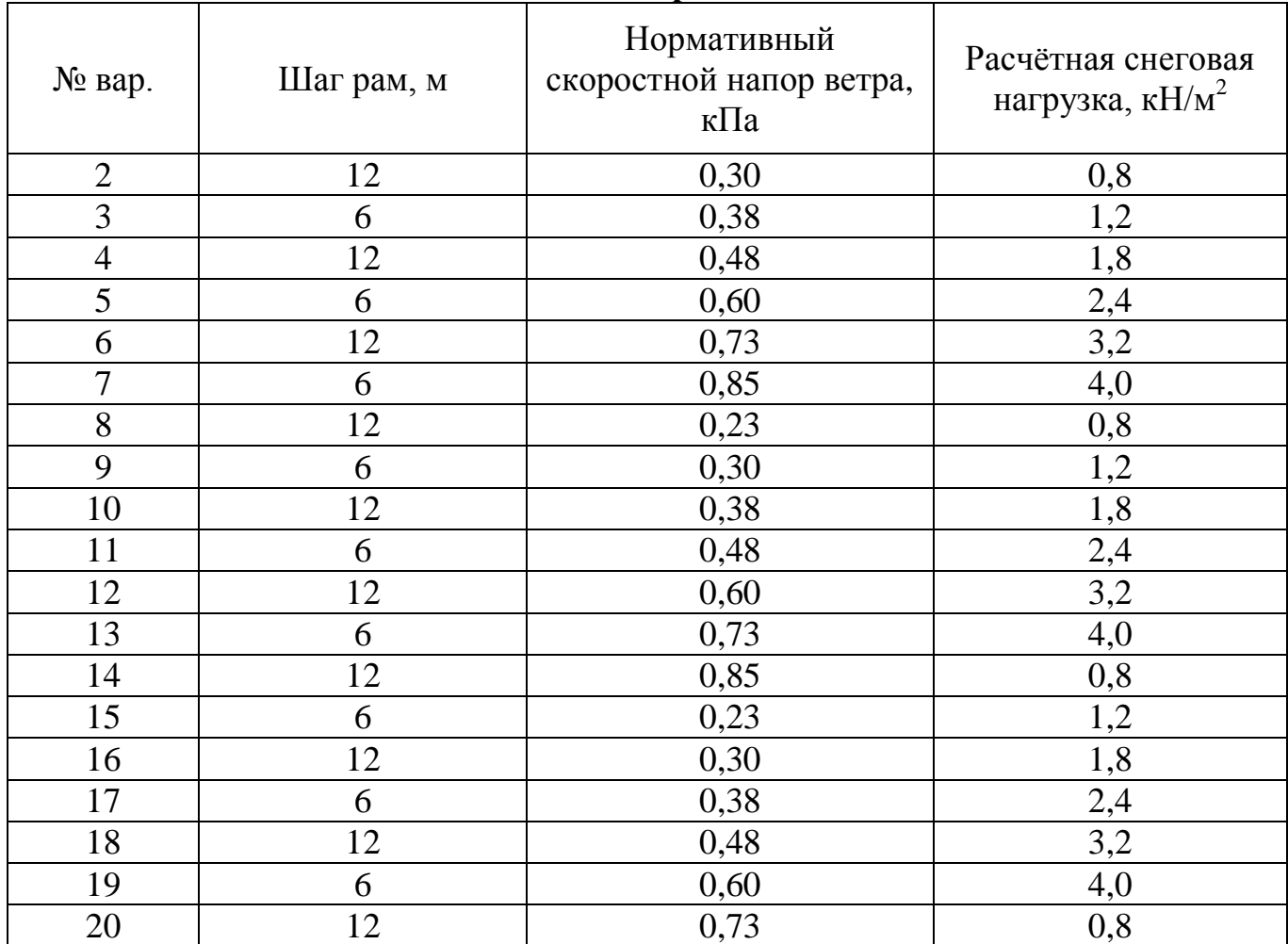

#### **Таблица 1 – Исходные данные по вариантам**

# **Оценочные средства «Блок D»**

(оценочные средства, используемые в рамках промежуточного контроля знаний)

# **Перечень вопросов для промежуточной аттестации (зачет)**

- 1. Проектно-вычислительные комплексы: технические возможности.
- 2. Проектно-вычислительные комплексы: технические возможности.

3. Проектно-вычислительные комплексы: библиотеки конечных элементов, функциональные модули.

- 4. Входная и выходная информация в проектно-вычислительных комплексах.
- 5. Проектные программы.
- 6. Выполнение расчета фермы с помощью проектно-вычислительных комплексов.

7. Типы конечных элементов, используемых в проектно-вычислительных комплексах при расчете плоских стержневых систем.

8. Постановка задачи и анализ расчетной схемы фермы в вычислительной среде.

9. Использование уравнений равновесия для проверки усилий в стержнях фермы, полученных с помощью программ.

10. Общая система координат для конечных элементов.

11. Местная система координат для конечных элементов.

12. Постановка задачи и анализ расчетной схемы трехшарнирной арки.

13. Нумерация узлов и элементов на расчетной схеме.

14. Разбиение статически определимых рам на конечные элементы с помощью программ.

15. Постановка задачи при реализации в вычислительной среде статически определимой шарнирной балки.

16. Выполнение расчета трехшарнирной арки с помощью программы ЛИРА.

17. Использование операции «Объединение перемещений в узлах» для исключения влияния продольных деформаций стержней при определении перемещений.

18. Расчет неразрезных балок и рам методом конечных элементов с пользованием проектно-вычислительных программ.

19. Определение усилий в однопролетных статически неопределимых балках на жестких опорах от поперечных к их осям нагрузок.

20. Построение эпюр усилий в неразрезной балке от комбинации нескольких загружений.

21. Расчет балок с упругими опорными связями конечной жесткости.

22. Построение конечно-элементных моделей в среде проектно-вычислительных комплексов.

23. Создание и расчет компьютерной модели плоской статически определимой фермы.

24. Построение эпюр изгибающего момента и поперечной силы в шарнирной балке.

- 25. Построение эпюр внутренних усилий в раме.
- 26. Определение перемещений в статически определимой раме.
- 27. Расчет и анализ работы статически неопределимых балок и рам.
- 28. Механика инженерных конструкций в вычислительной среде.

29. Формирование сечений и расчёт их геометрических характеристик в проектновычислительных комплексах.

30. Реализация СНиП (СП) в проектирующих программах.

# **ОПИСАНИЕ ПОКАЗАТЕЛЕЙ И КРИТЕРИЕВ ОЦЕНИВАНИЯ КОМПЕТЕНЦИЙ, ОПИСАНИЕ ШКАЛ ОЦЕНИВАНИЯ**

Для оценивания результатов **тестирования** возможно использовать следующие показатели оценивания:

- правильность ответа или выбора ответа;
- скорость прохождения теста;
- наличие правильных ответов во всех проверяемых темах теста;

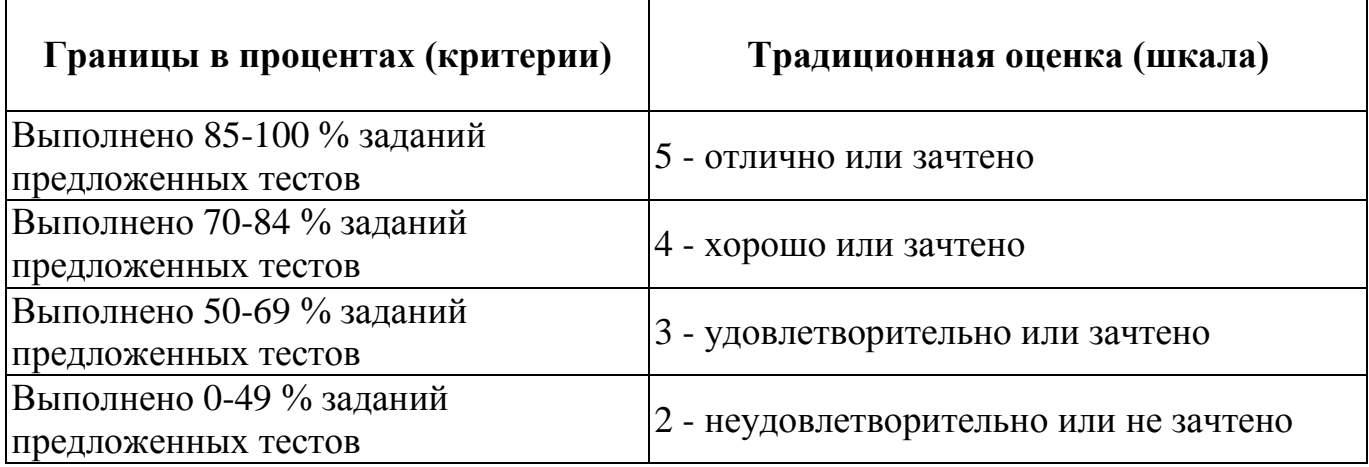

Для оценивания результатов **устного опроса** возможно использовать следующие показатели оценивания:

- правильность ответов на вопросы;
- скорость ответа на вопросы;
- полнота и аргументированность ответов на вопросы.

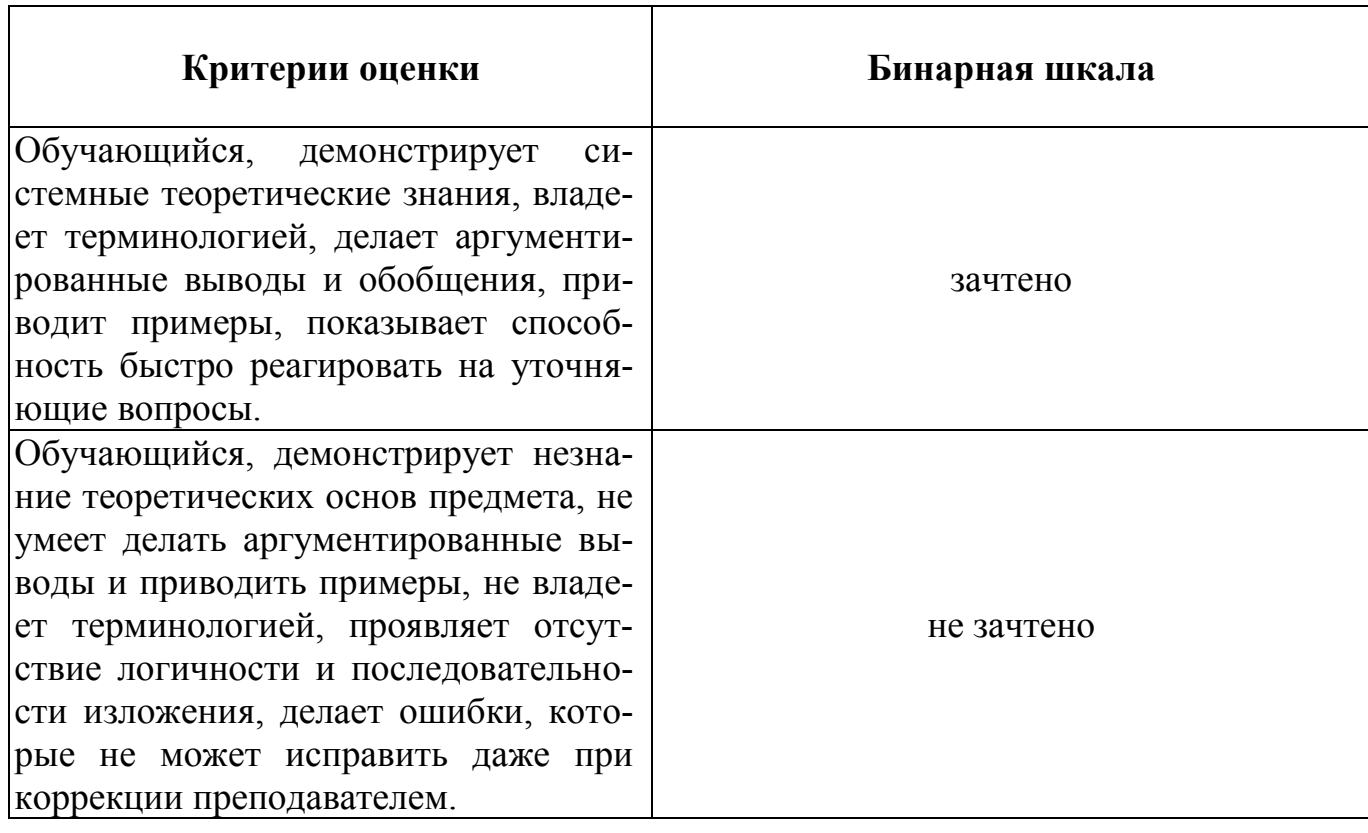

Для оценивания результатов рубежного контроля возможно использовать следующие показатели оценивания:

- полнота усвоения материала;
- качество изложения материала;
- правильность выполнения заданий.

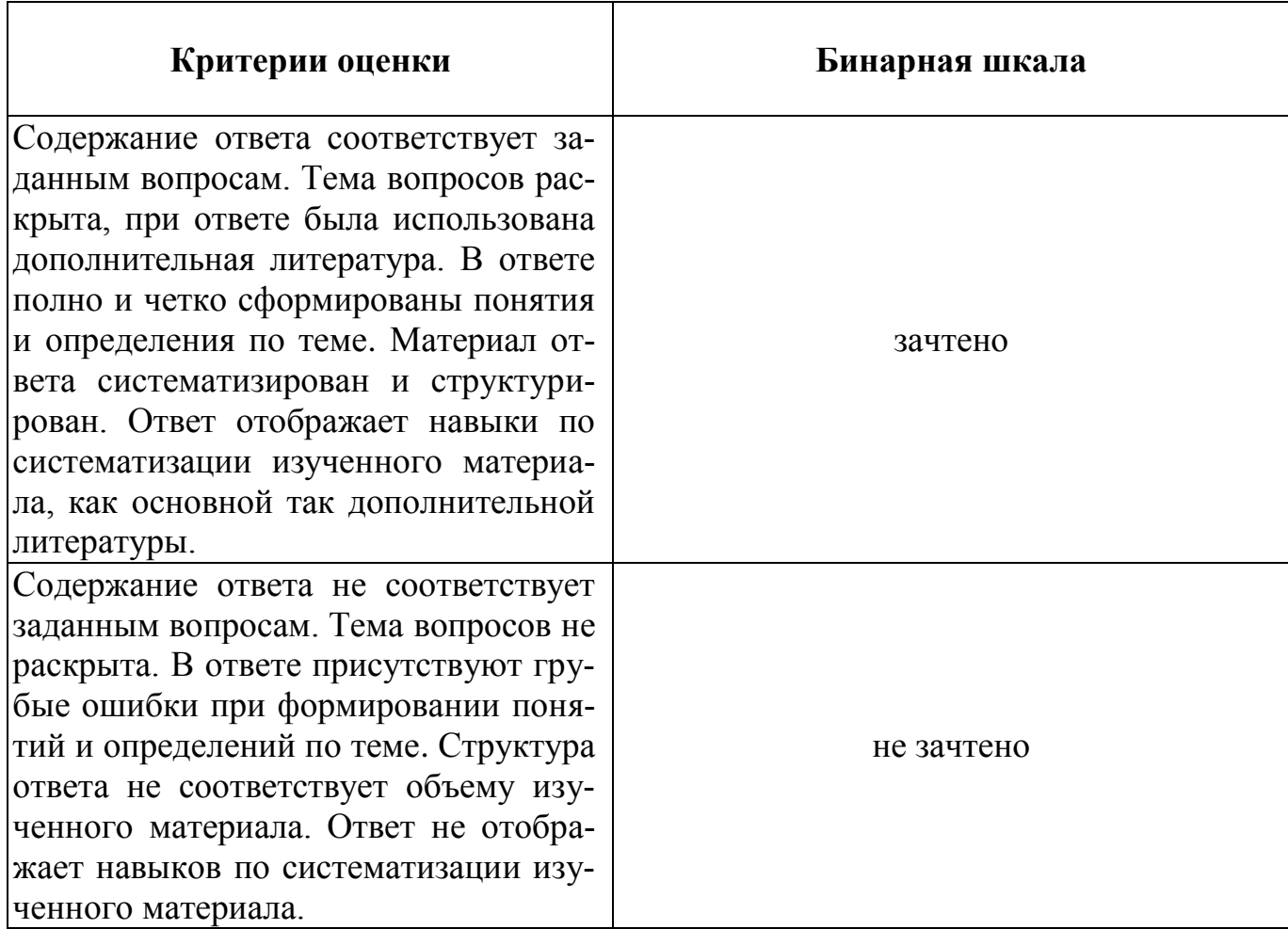

Для оценивания результатов выполнения практических работ возможно использовать следующие показатели оценивания:

- применение теории на практике;
- правильность выполнения практических заданий;
- аргументированность решений;
- своевременность выполнения задания;
- последовательность и рациональность выполнения задания;
- самостоятельность решения.

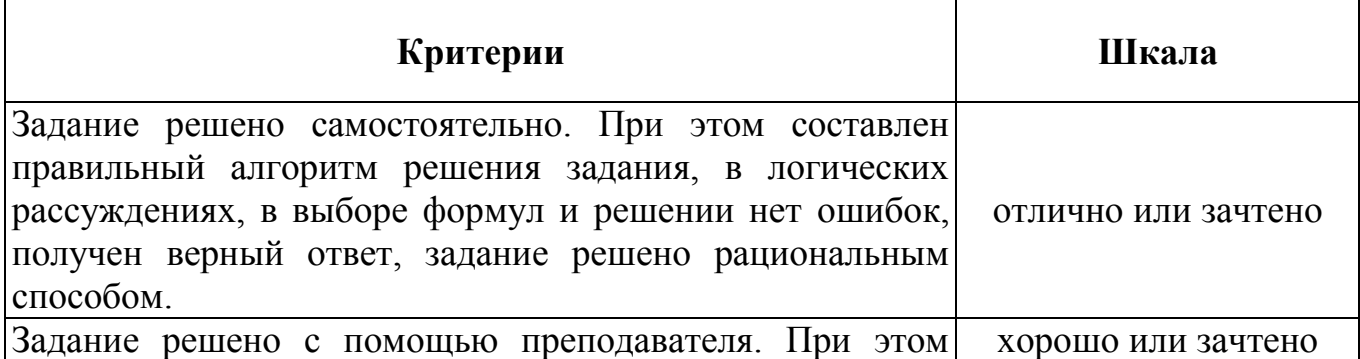

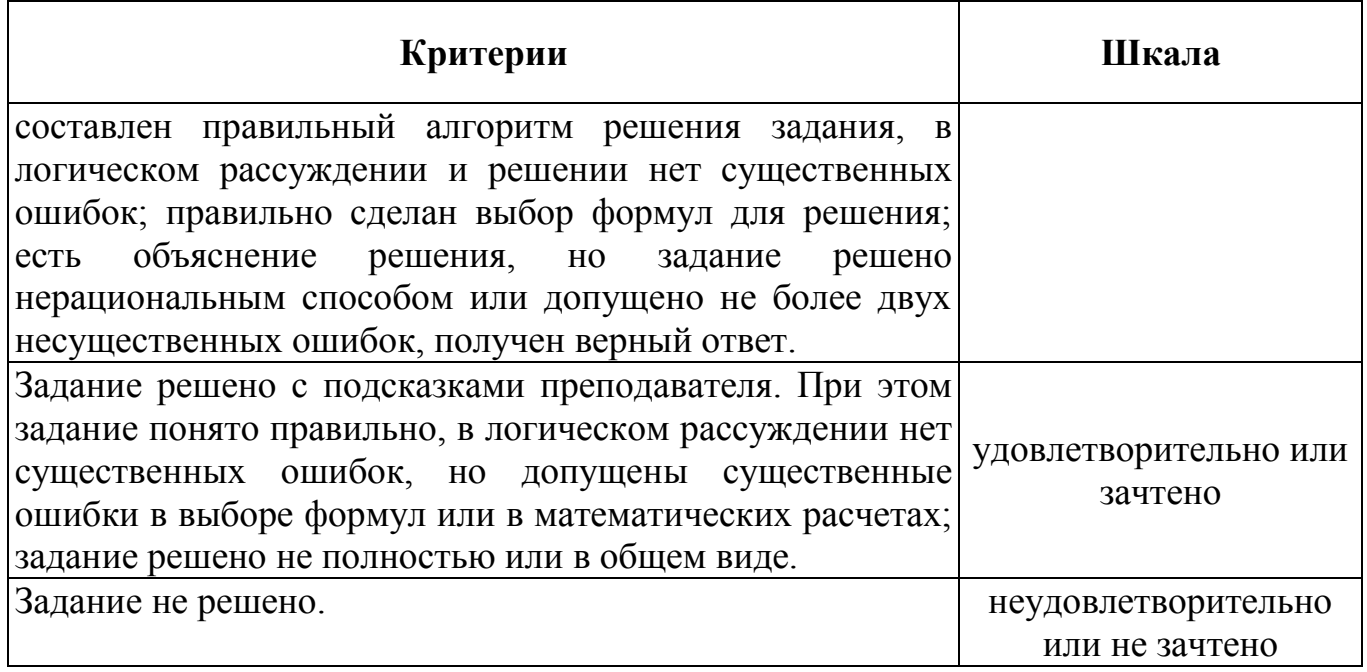

Для оценивания результатов выполнения индивидуального творческого задания возможно использовать следующие показатели оценивания:

- применение теории на практике;
- правильность выполнения заданий;
- выполнение заданий с нетиповыми условиями;
- аргументированность решений.

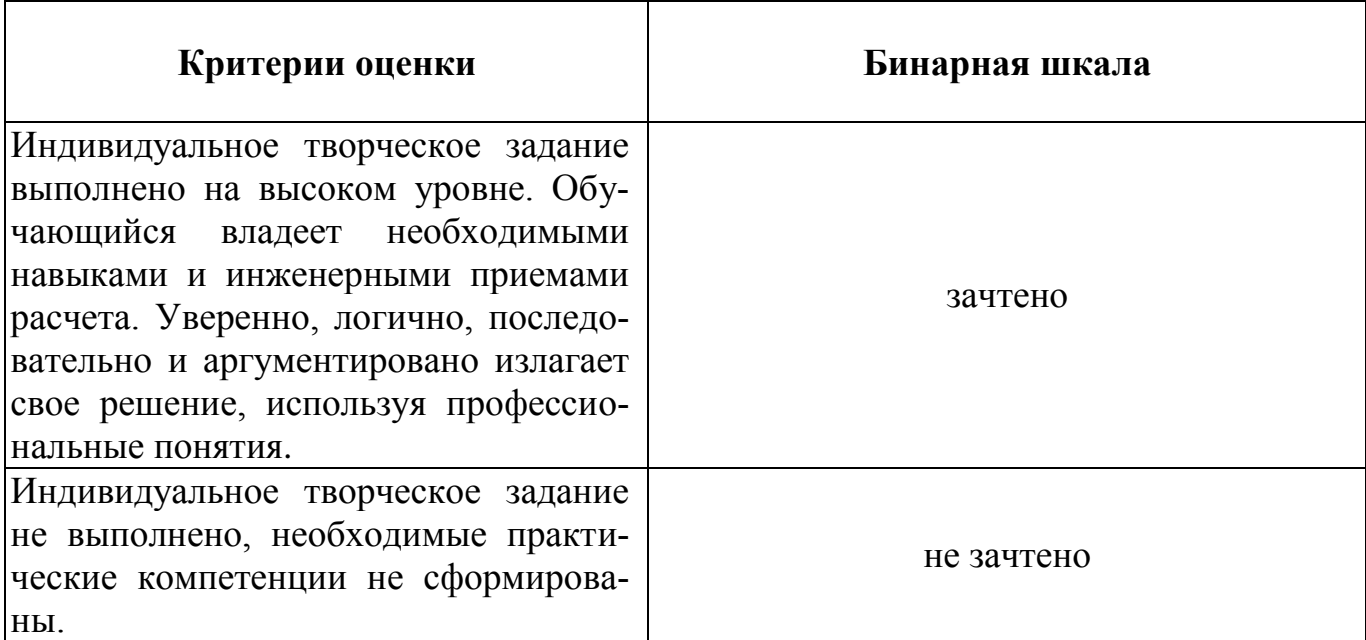

Для оценивания результатов промежуточной аттестации обучающихся по дисциплине в форме зачета возможно использовать следующие показатели оценивания:

- полнота изложения теоретического материала;

- правильность и/или аргументированность изложения (последовательность действий);

- значимость допущенных ошибок;

- самостоятельность ответа;

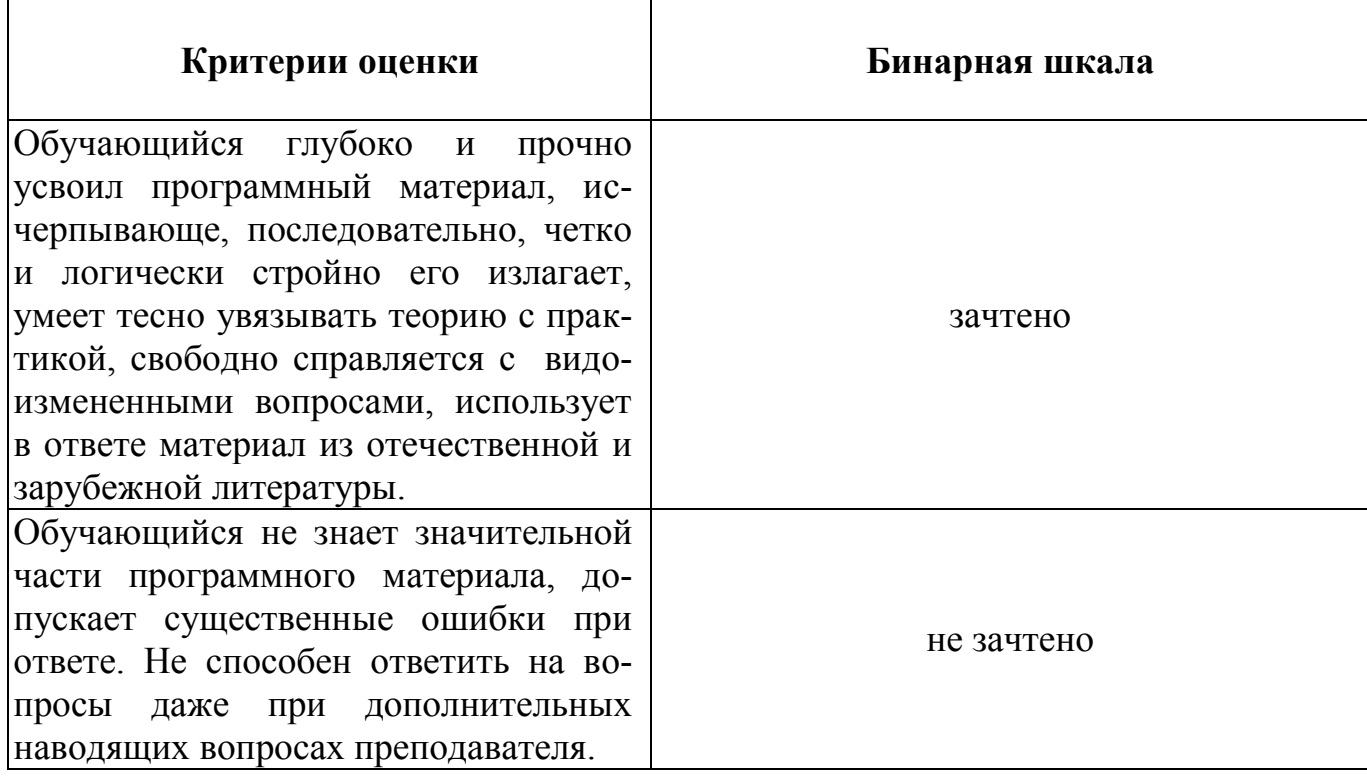

## **Раздел 3. Методические материалы, определяющие процедуры оценивания знаний, умений, навыков и (или) опыта деятельности, характеризующих этапы формирования компетенций**

Процедура промежуточной аттестации проходит в соответствии с Положением о текущем, рубежном контроле успеваемости и промежуточной аттестации студентов.

Тестирование проводится с помощью автоматизированной программы «Универсальный тестовый комплекс БГТИ». Оценка проводится по балльной системе. Правильный ответ на вопрос тестового задания равен 1 баллу. Общее количество баллов по тесту равняется количеству вопросов. Общее количество вопросов принимается за 100 %, оценка выставляется по значению соотношения правильных ответов к общему количеству вопросов в процентах.

Целью проведения рубежного контроля является проверка знаний у обучающихся по соответствующим разделам дисциплины.

Рубежный контроль проводится два раза в семестр на 8 и 14 неделях по итогам изучения нескольких разделов дисциплины в соответствии с рабочей программой дисциплины (модуля). Рубежный контроль проводится в письменной форме.

Аттестационные испытания проводятся преподавателем, ведущим лекционные занятия по данной дисциплине. Во время аттестационных испытаний обучающиеся могут пользоваться программой учебной дисциплины, а также с разрешения преподавателя справочной и нормативной литературой, калькуляторами.

При подготовке к устному экзамену (зачету) экзаменуемый, как правило, ведет записи в листе устного ответа, который затем сдается экзаменатору. При проведении устного экзамена (зачета) экзаменационный билет выбирает сам экзаменуемый в случайном порядке.

Также в соответствии с п. 4.3 «**Положение о текущем, рубежном контроле успеваемости и промежуточной аттестации студентов**»: Педагогическим работником, ведущим учебную дисциплину, на основании указанных списков, а также с учетом результативности работы студента в период между вторым рубежным контролем и началом экзаменационной сессии, может быть принято решение о признании студента освоившим отдельную часть или весь объем учебного предмета, курса, дисциплины (модуля) по итогам семестра и проставлении в зачетную книжку студента:

- «зачтено» по дисциплинам, в которых учебным планом в соответствующем семестре предусмотрен зачет;

- средней арифметической текущей оценки по дисциплинам, в которых учебным планом в соответствующем семестре предусмотрены дифференцированные зачеты;

- текущей оценки по дисциплинам, изучаемым в течение двух и более семестров, за исключением последнего экзамена.